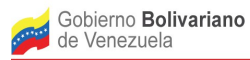

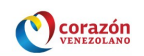

# Metodología para el Desarrollo Colaborativo de Software Libre

Versión 2

Cenditel, Diciembre 2013

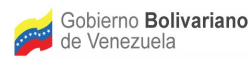

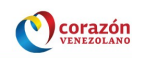

## Licencia de Uso

*Copyright (c)* 2013, Alvarez J., Fundación CENDITEL.

La Fundación CENDITEL concede permiso para copiar, distribuir y/o modificar este documento bajo los términos establecidos en la licencia de documentación GFDL, Versión 1.2 de la *Free Software Foundation*; sin secciones invariantes ni textos de cubierta delantera ni textos de cubierta trasera.

Una copia de la licencia en inglés y en español puede obtenerse en los siguientes sitios en Internet:

- En inglés:<http://www.fsf.org/licensing/licenses/fdl.html>
- En español: http://gugs.sindominio.net/licencias/gfdl-1.2-es.html

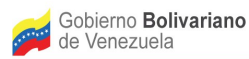

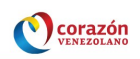

## Colaboradores

Para la elaboración de esta segunda versión de la Metodología para el Desarrollo Colaborativo de Software Libre se contó con el apoyo de miembros del Equipo de Desarrollo de la Fundación Cenditel, lo cual permitió incluir en esta nueva versión aspectos fundamentales para una práctica de desarrollo, los cuales apuntan a mejorar la práctica y a promover el desarrollo colaborativo de software libre. Cabe destacar que el apoyo brindado se basa en la aplicación de la primera versión de la metodología en muchos de los proyectos de desarrollo de la Fundación, a partir de la cual surgieron importantes aspectos a considerar para la segunda versión de esta metodología.

Cabe destacar el apoyo brindado por los siguientes miembros del Equipo de Desarrollo de la Fundación:

- Solazver Solé.
- Víctor Bravo.
- Joger Quintero.
- Antonio Araujo.
- Dhionel Díaz.

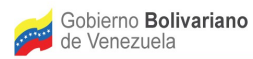

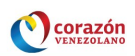

## Tabla de Contenido

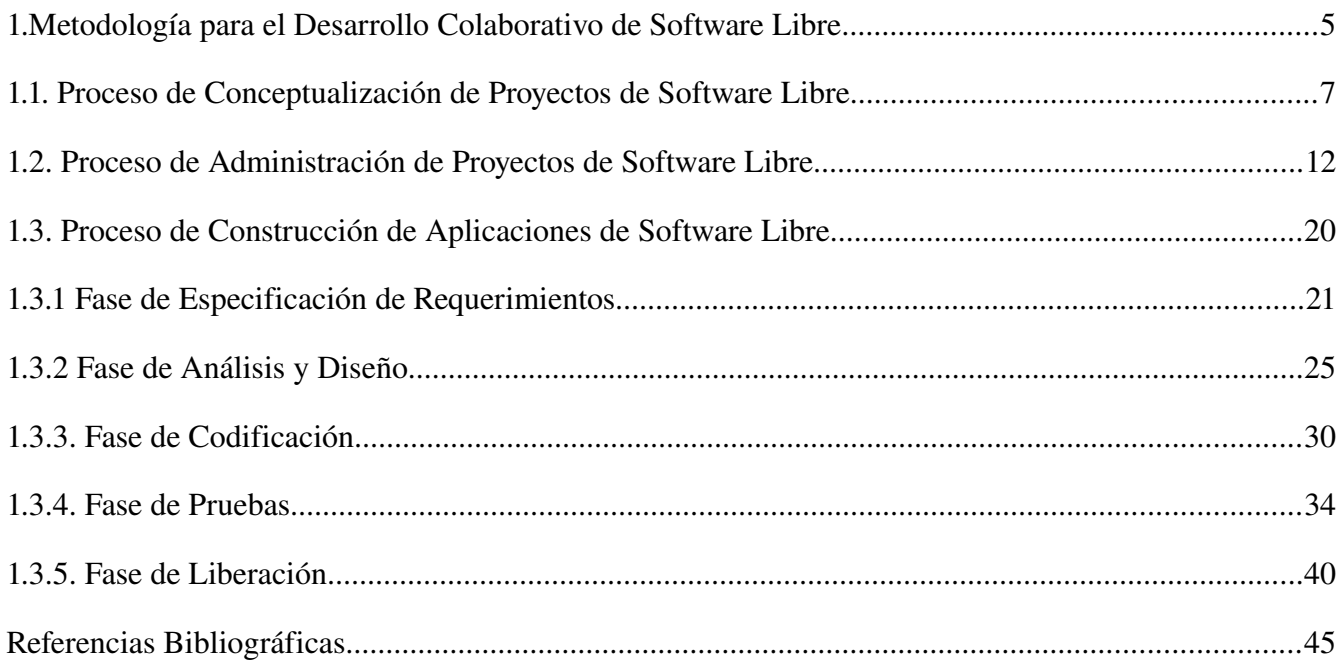

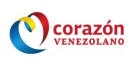

## <span id="page-4-0"></span>1. Metodología para el Desarrollo Colaborativo de Software Libre

La propuesta metodológica que se presenta en este documento constituye una segunda versión de la Metodología para el Desarrollo Colaborativo de Software Libre publicada por la Fundación Cenditel en el año 2007. Esta segunda versión se inspira en el concepto de práctica virtuosa definido por MacIntyre en el libro "Tras la Virtud" (1985), en el cual una práctica se define como una actividad humana que se desarrolla en un ambiente armónico entre sus integrantes, mediante el cual se posibilita el trabajo en torno a la búsqueda de la mejora continua de los bienes y/o servicios producidos en la práctica, lo que implica un proceso de cultivo de conocimiento entre sus integrantes en el que se persigue mejorar la práctica, a fin de producir bienes y servicios que brinden el mayor bienestar posible a la sociedad a la cual éstos van dirigidos. En específico, del concepto de práctica se toman, para este segunda versión de la metodología, algunos aspectos relacionados al cultivo del conocimiento y al sentido social de la práctica.

En lo que se refiere al cultivo de conocimiento se busca promover un proceso de enseñanza-aprendizaje en torno a la práctica de desarrollo software, que permita la mejora de ésta en base a las experiencias adquiridas en el ámbito de desarrollo de software, así como en base a modelos y patrones de excelencia que la comunidad de practicantes en este ámbito han ido cultivando en el transcurrir del tiempo. Para ello, esta segunda versión de la metodología de desarrollo se fundamenta en:

- Propuestas de mejoras a la primera versión de la metodología de desarrollo obtenidas como resultado de la aplicación de ésta en proyectos de software de la Fundación Cenditel.
- Planteamiento de una segunda versión del Proceso de Aseguramiento de Calidad en el Desarrollo de Software Libre, publicado por la Fundación Cenditel en el año 2013. Este proceso tiene como objetivo mejorar la calidad tanto a nivel de la práctica de desarrollo de software como a nivel de las aplicaciones desarrolladas.
- Modelos o patrones de excelencia que se han ido cultivando en el tiempo dentro de la comunidad de desarrollo de software (tanto a nivel propietario como libre), los cuales permiten ejecutar de una mejor manera actividades dentro de la práctica de desarrollo, mejorando así esta práctica y, por ende, la calidad de las aplicaciones desarrolladas en ella.

En lo que respecta al sentido social de la práctica se tiene como propósito consolidar una práctica de desarrollo que no solo permita ofrecer a la sociedad aplicaciones de software que satisfagan criterios de calidad, sino que permita hacer énfasis en la documentación del software, a fin de facilitar procesos de apropiación que apunten no solo al uso del software sino también al mantenimiento y mejora de éste, por parte de usuarios e interesados. En este sentido, se busca posibilitar una práctica de desarrollo que contribuya al alcance de la soberanía e independencia tecnológica de la Nación.

Para orientar este segunda versión de la metodología hacia una práctica de cultivo de conocimiento que involucre no solo a los practicantes del desarrollo de software sino también a los usuarios e interesados en las aplicaciones desarrolladas, se plantea en los procesos que componen la metodología un conjunto

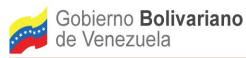

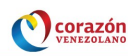

de recomendaciones a tener en cuenta al momento de llevar a cabo muchas de las actividades planteadas en dichos procesos, con las cuales se persigue indicar una mejor forma de realizar la práctica de desarrollo en base a modelos y patrones de excelencia, así como en base a experiencias ganadas dentro de la práctica de desarrollo que se da en la Fundación Cenditel.

En este segunda versión de la metodología se continua con la estructura de procesos planteada en la primera versión, la cual se compone de los siguientes procesos: Conceptualización de Proyectos de Software Libre, Administración de Proyectos de Software Libre y Construcción de Aplicaciones de Software Libre. Estos procesos así como algunas de sus relaciones se presentan a continuación.

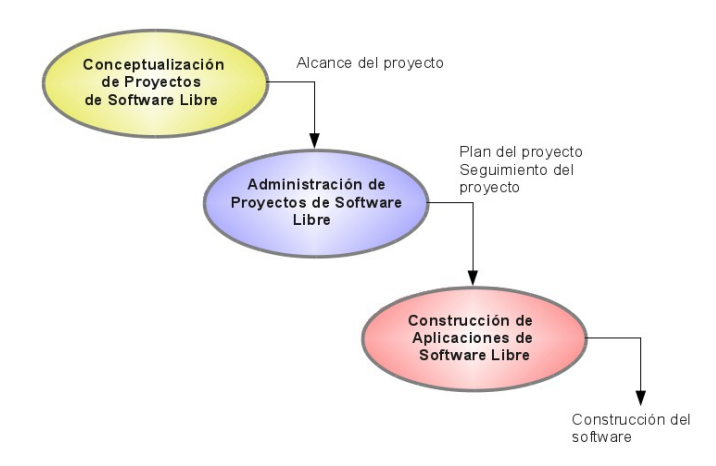

Figura 1. Relación entre los procesos que componen la metodología.

Tal como se muestra en la Figura 1, los tres procesos se retroalimentan entre sí a través de los principales productos que se generan en cada proceso. Por ejemplo, el alcance del proyecto generado en el proceso de conceptualización es suministrado al proceso de administración para generar allí el plan del proyecto en el que se indican las funcionalidades a desarrollar en el proceso de construcción.

Para agilizar y estandarizar la práctica de desarrollo en base a la segunda versión de la metodología, así como para apoyar las actividades de documentación del software planteadas en ésta, en la Fundación Cenditel se trabaja en una segunda versión del plugin de la plataforma *Trac* desarrollado en esta Fundación, en el año 2011, para apoyar la ejecución de los procesos de la metodología. Cabe destacar que este plugin junto a las demás herramientas que brinda la plataforma *Trac* permiten llevar a cabo la mayoría de las actividades que componen la práctica de desarrollo planteada en esta metodología. De esta manera, se facilita el uso de una plataforma robusta que concentra en ella un conjunto de herramientas y plantillas de documentación que sirven de apoyo a la ejecución de actividades referidas a la conceptualización, gestión y construcción de aplicaciones de software.

Es importante mencionar que tanto la plataforma *Trac* como el plugin desarrollado para ésta en la Fundación Cenditel se recomiendan en este documento como una más de las herramientas que existen para la gestión de proyectos, y, en el caso de la Fundación se promueve el uso de la misma como apoyo

Avenida Alberto Carnevali, La Hechicera, Edificio CENDITEL. Teléfono: (58)(274) 8084938 – 6574336 – 6574958. Fax: 2451044 Apartado Postal: 078. RIF. G 20007349-7. Código Postal: 5101. Página Web: http://www.cenditel.gob.ve. Mérida-Venezuela

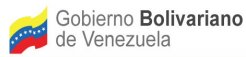

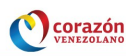

en la ejecución de los procesos que componen la metodología de desarrollo, sin embargo, dicha metodología puede ser aplicada haciendo uso de cualquier otra plataforma que brinde servicios para la publicación del software y su documentación, así como para la gestión de errores, para la asignación y seguimiento de tareas en el Equipo de Desarrollo y para el control de versiones del código, entre otros. De igual manera, cabe destacar que la propuesta metodológica que se presenta no se encuentra atada a herramientas específicas de apoyo a la práctica de desarrollo, por lo que los procesos planteados en esta metodología pueden apoyarse en cualquier herramienta que facilite su ejecución y documentación.

### <span id="page-6-0"></span>1.1. Proceso de Conceptualización de Proyectos de Software Libre

En este proceso se recopila y analiza información concerniente a los procesos que se requieren automatizar en una aplicación de software, con el objetivo de comprender el dominio de la aplicación a desarrollar, así como los problemas o necesidades de los usuarios en relación a dichos procesos, todo ello con la finalidad de plantear una propuesta de desarrollo de software acorde a las necesidades de los usuarios.

A continuación en la Figura 2 se presenta el diagrama de flujo de trabajo correspondiente a la secuencia de ejecución de las actividades contempladas para el proceso de Conceptualización de Proyectos de Software Libre. Luego, en la Tabla 1 se describen las tareas correspondientes a cada una de las actividades indicadas en el flujo respectivo.

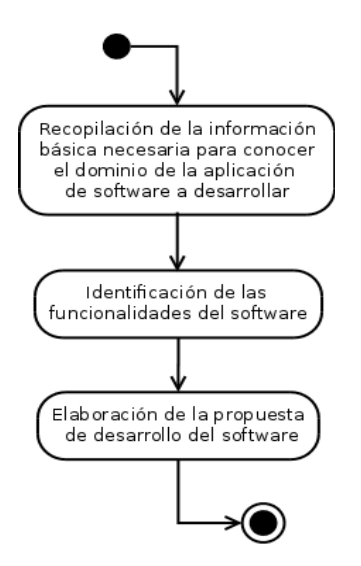

Figura 2. Flujo de trabajo del proceso de Conceptualización de Proyectos de Software Libre

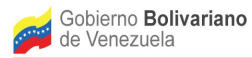

Ē

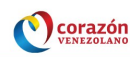

Tabla 1. Tareas que integran las actividades asociadas al proceso de Conceptualización de Proyectos de Software Libre.

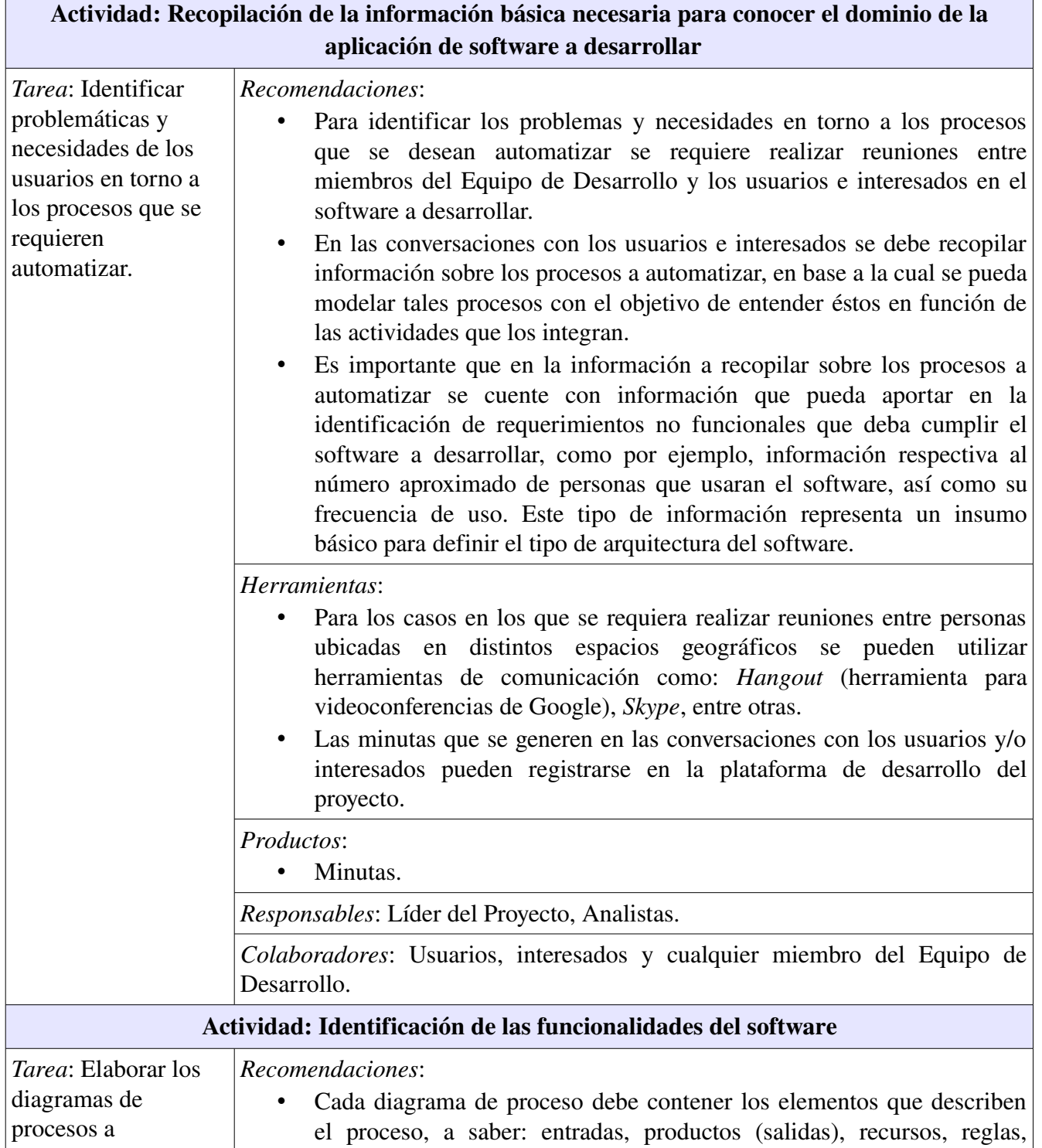

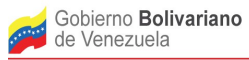

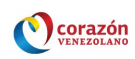

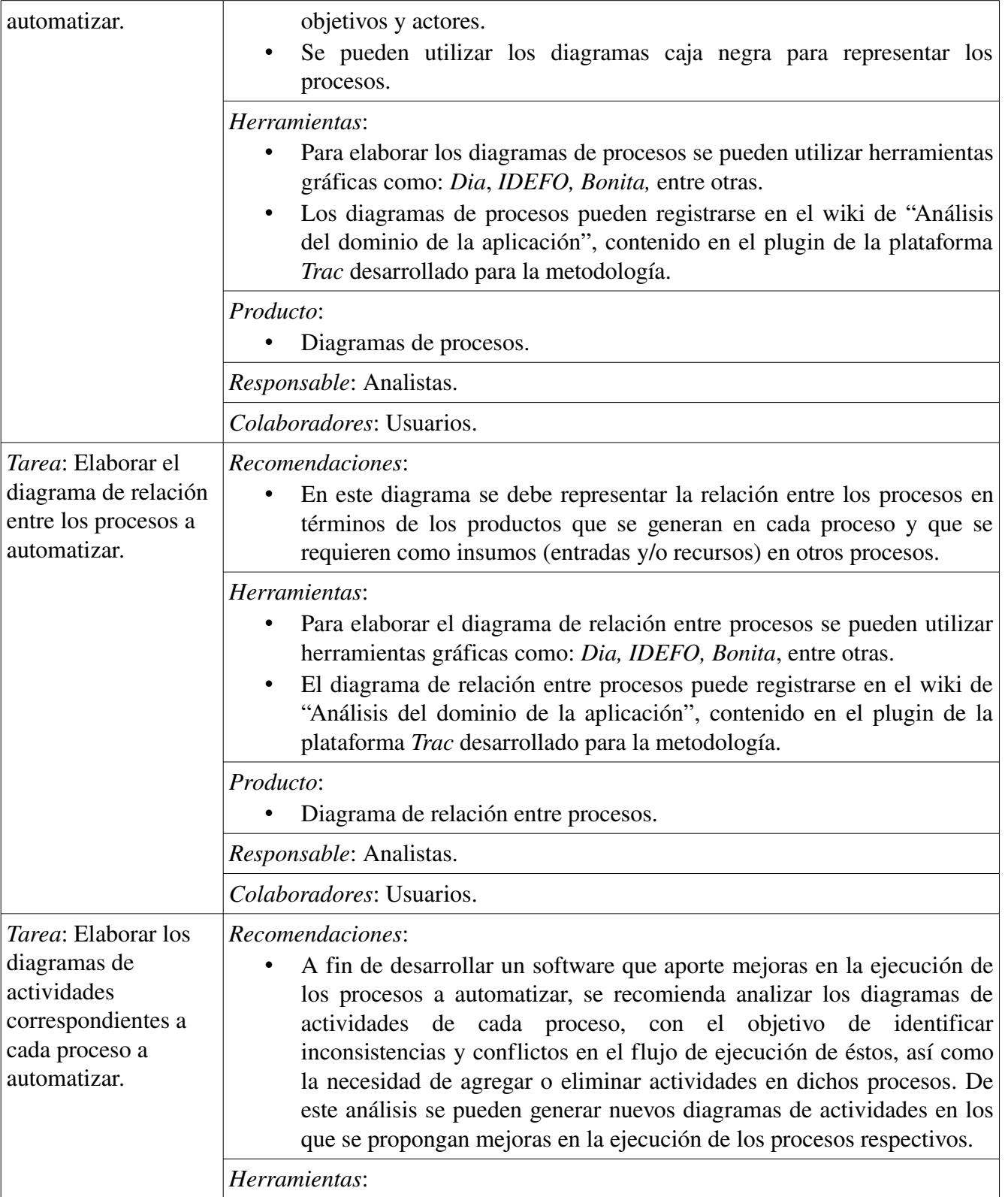

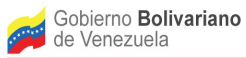

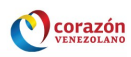

|                                                                                                    | Para elaborar los diagramas de actividades se pueden utilizar<br>herramientas gráficas como: Dia, Umbrello, Bonita, CASEUML,<br>ArgoUML, BOUML, entre otras.<br>Los diagramas de actividades por proceso pueden registrarse en el wiki<br>de "Análisis del dominio de la aplicación", contenido en el plugin de la<br>plataforma Trac desarrollado para la metodología.<br>Productos:<br>Diagramas de actividades por proceso.                                                                                                   |
|----------------------------------------------------------------------------------------------------|----------------------------------------------------------------------------------------------------|
|                                                                                                    | Responsables: Analistas.                                                                                                    |
|                                                                                                    | Colaboradores: Usuarios.                                                                                                    |
| Tarea: Validar con<br>los usuarios los<br>diagramas de<br>procesos y de<br>actividades.                                                                                     | Producto:<br>Diagramas de procesos validados.<br>٠<br>Diagrama de relación entre procesos validado.<br>Diagramas de actividades validados.<br>Responsable: Analistas y usuarios.                                                                                                    |
| <i>Tarea</i> : Elaborar los<br>diagramas de casos<br>de uso en los que se<br>represente el alcance<br>del software en base<br>a las funcionalidades<br>generales del mismo. | Recomendaciones:<br>Las funcionalidades que debe brindar el software se identifican en base<br>a los diagramas de procesos y actividades.<br>En los diagramas de casos de uso se deben representar tanto las<br>$\bullet$<br>funcionalidades del software como los usuarios que interactuaran con<br>éstas.<br>Para facilitar la lectura de los diagramas de casos de uso se recomienda<br>no superar mas de tres niveles de relación entre casos de uso (ya sean<br>relaciones de inclusión, de extensión o de generalización). |
|                                                                                                    | Herramientas:<br>Para elaborar los diagramas de casos de uso se pueden utilizar<br>herramientas gráficas como: Dia, Umbrello, Bonita, CASEUML,<br><i>ArgoUML, BOUML, entre otras.</i><br>En el caso de la Fundación Cenditel se plantea utilizar para elaborar los<br>diagramas de casos de uso la herramienta Platuml, contenida en el<br>plugin de la plataforma Trac desarrollado para la metodología.<br>Productos:<br>Diagramas de casos de uso (alcance del software).<br>Responsable: Analistas.                          |
|                                                                                                    | Colaboradores: Cualquier miembro del Equipo de Desarrollo.                                                                                                    |
| Tarea: Identificar                                                                                                    | Recomendaciones:                                                                                                    |

Avenida Alberto Carnevali, La Hechicera, Edificio CENDITEL. Teléfono: (58)(274) 8084938 – 6574336 – 6574958. Fax: 2451044 Apartado Postal: 078. RIF. G 20007349-7. Código Postal: 5101. Página Web: http://www.cenditel.gob.ve. Mérida-Venezuela

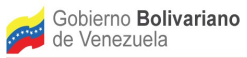

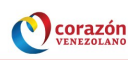

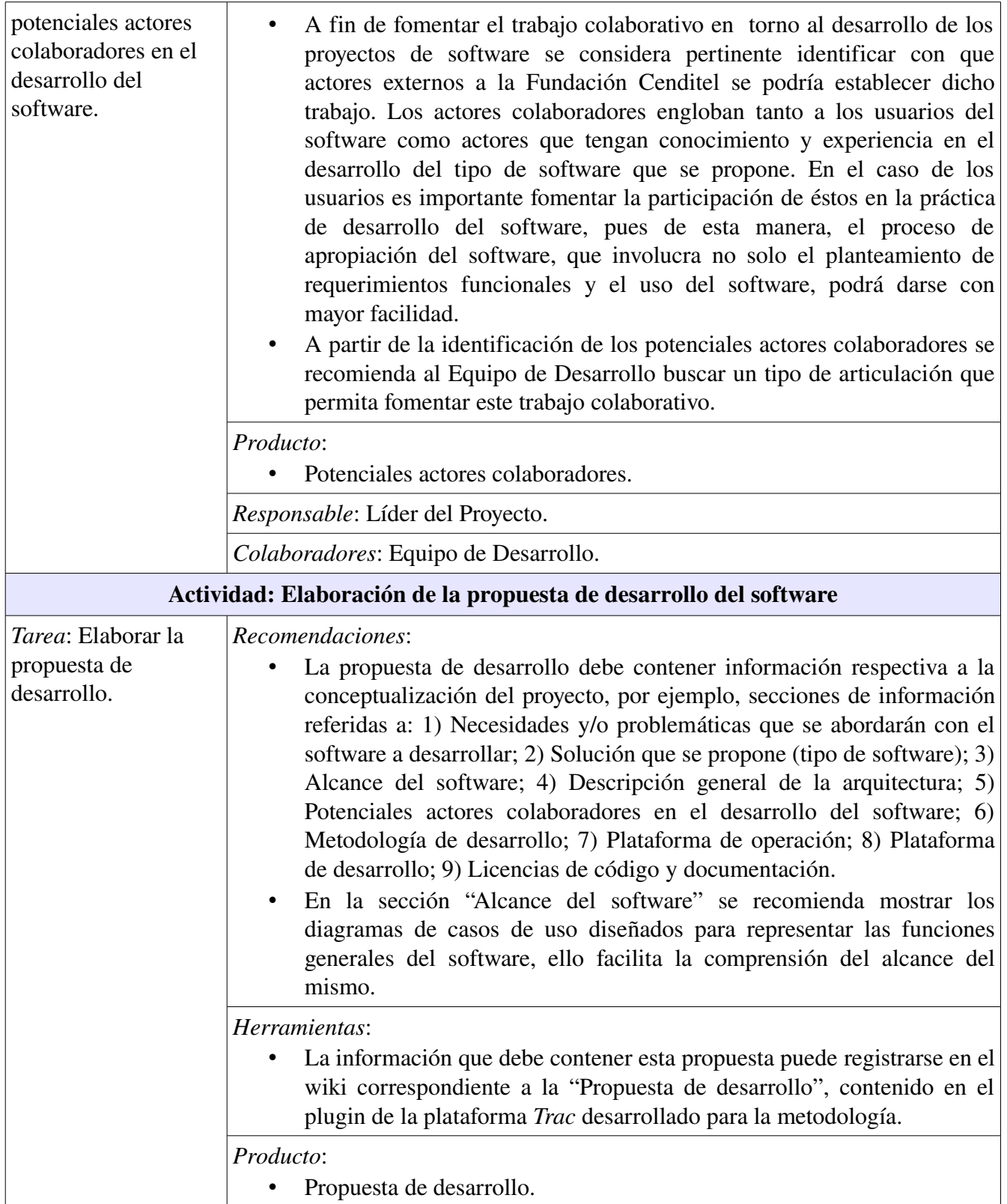

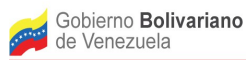

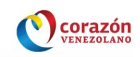

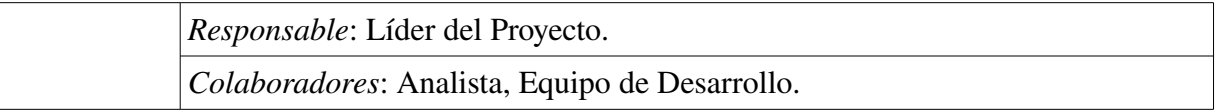

Para contar con una documentación del software que pueda servir de ayuda a los procesos de apropiación de éste, así como a la práctica de desarrollo, se requiere mantener actualizada la documentación generada en este proceso, así como la publicación de dicha documentación en la plataforma de desarrollo del proyecto y/o en el sitio web de éste.

### <span id="page-11-0"></span>1.2. Proceso de Administración de Proyectos de Software Libre

En este proceso se realizan actividades de planificación, coordinación y seguimiento de las tareas del Equipo de Desarrollo, así como un conjunto de actividades orientadas a facilitar la práctica de desarrollo colaborativo de software y la apropiación de éste.

Para describir las actividades y tareas que se contemplan en el proceso de Administración de Proyectos de Software Libre se utiliza la misma estructura presentada en el proceso anterior.

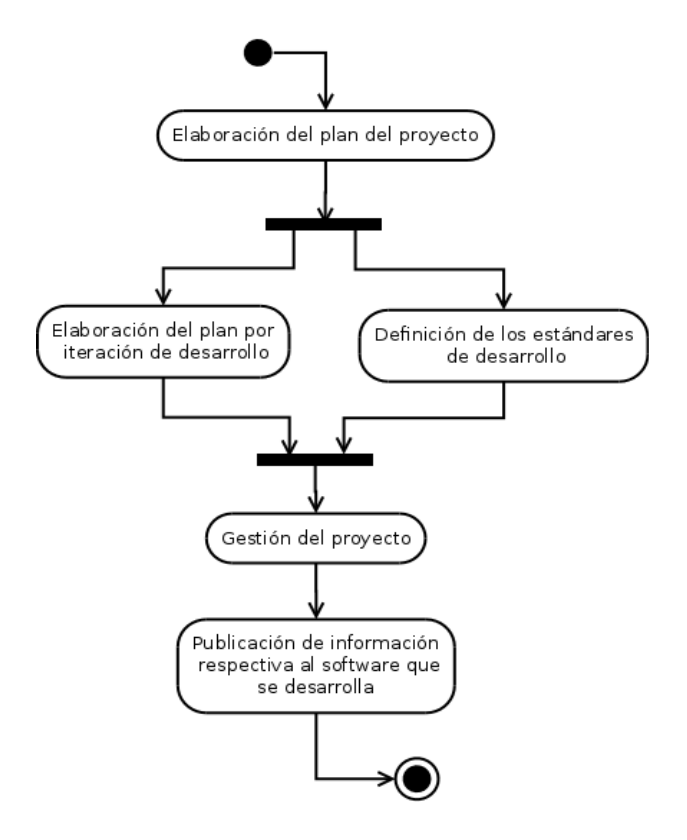

Figura 3. Flujo de trabajo del proceso de Administración de Proyectos de Software Libre

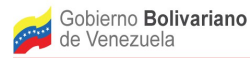

Ē

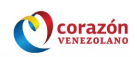

Tabla 2. Tareas que integran las actividades asociadas al proceso de Administración de Proyectos de Software Libre.

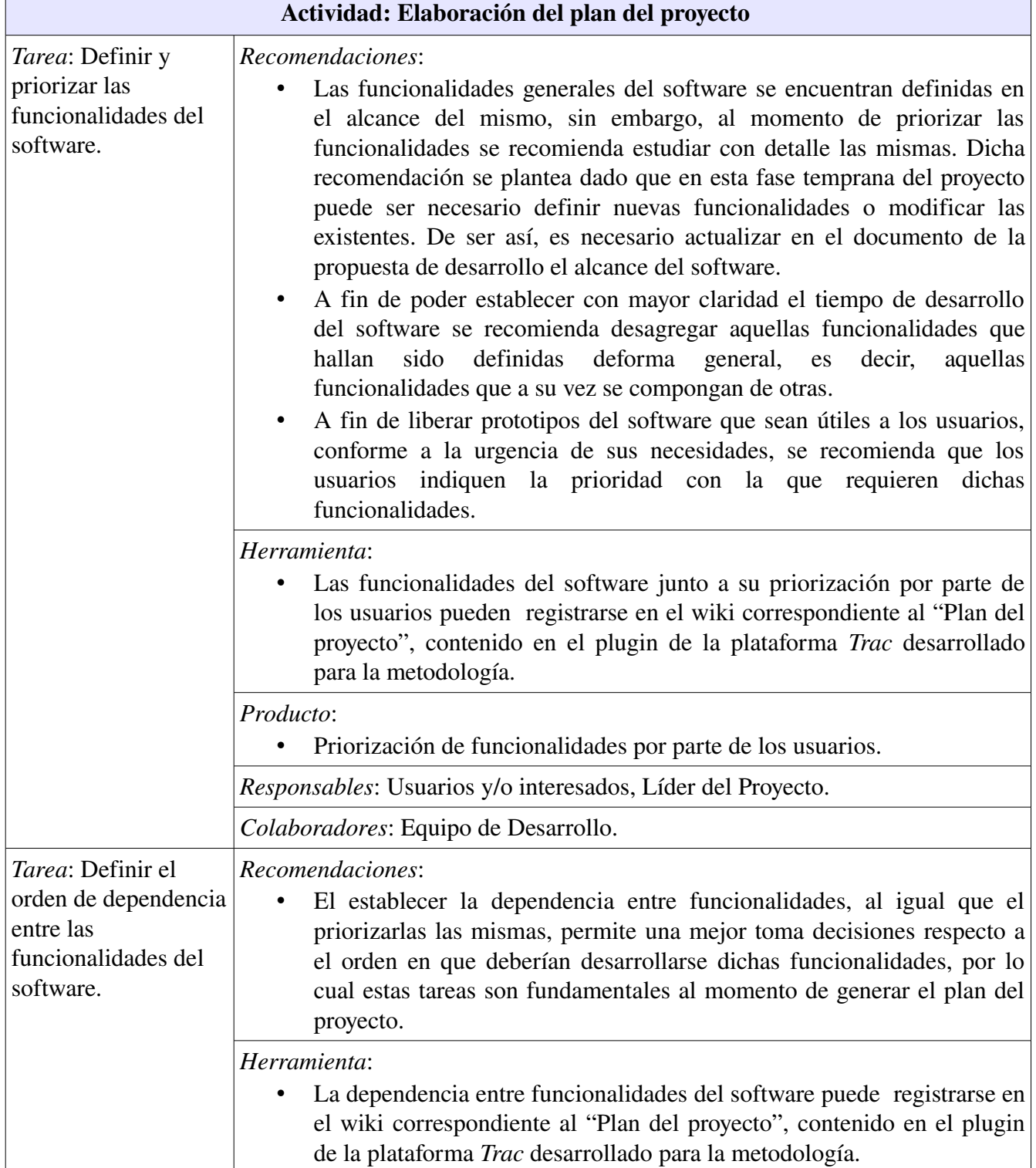

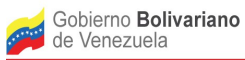

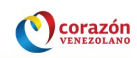

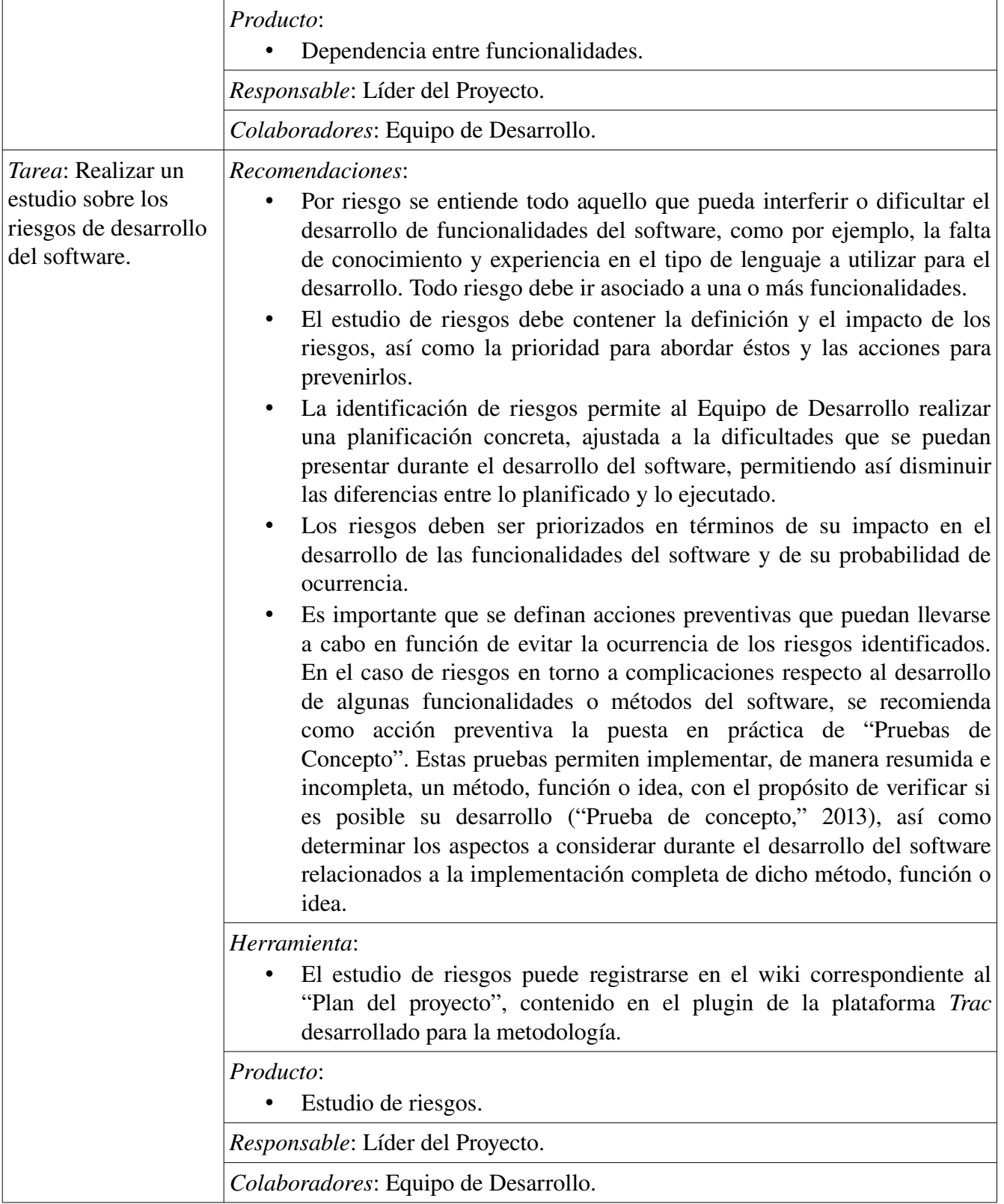

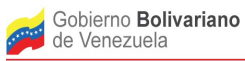

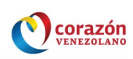

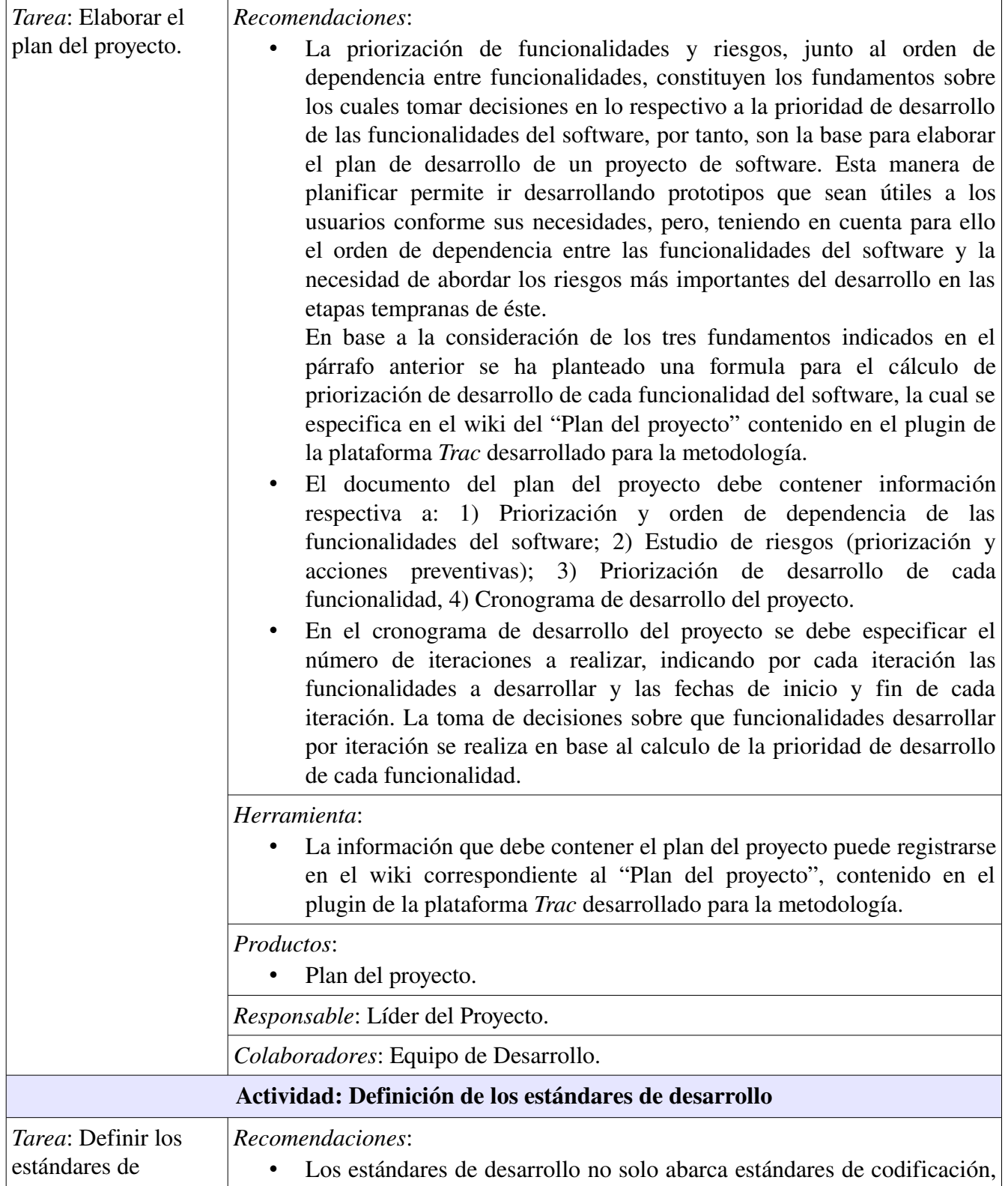

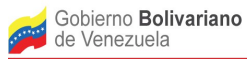

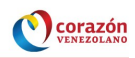

| desarrollo.                                                                   | incluyen también estándares para interfaz gráfica.<br>Los estándares de codificación permiten la lectura rápida y simple del<br>código, facilitando así el trabajo en conjunto, por lo cual la utilización<br>de este tipo de estándares es fundamental tanto para el trabajo<br>colaborativo como para los procesos de mejoras posteriores que se<br>realicen al software.                                                                                                    |
|-------------------------------------------------------------------------------|----------------------------------------------------------------------------------------------------|
|                                                                               | Herramienta:<br>Los estándares que se definan para el proyecto pueden registrarse en el<br>wiki correspondiente a "Estándares de desarrollo", contenido en el<br>plugin de la plataforma Trac desarrollado para la metodología.                                                                                                    |
|                                                                               | Producto:                                                                                                    |
|                                                                               | Estándares de desarrollo.                                                                                                    |
|                                                                               | Responsable: Líder del Proyecto.                                                                                                    |
|                                                                               | Colaboradores: Equipo de Desarrollo.                                                                                                    |
|                                                                               | Actividad: Elaboración del plan por iteración de desarrollo                                                                                                    |
| <i>Tarea</i> : Elaborar el<br>plan para la iteración<br>de desarrollo actual. | Recomendaciones:<br>En el plan de la iteración se indican las tareas a realizar para la<br>٠<br>construcción de las funcionalidades correspondientes a una iteración,<br>según se plantea en el plan del proyecto. En este plan se deben indicar<br>los responsables de cada tarea y el tiempo de entrega para los productos<br>a obtener en las mismas.<br>Para cada una de las iteraciones indicadas en el plan del proyecto se<br>debe generar una planificación de tareas.                                                 |
|                                                                               | Herramientas:<br>Existen varias herramientas para la planificación de tareas, entre ellas:<br>Planner, XPTraker, los sistemas de asignación de tareas incluidos en<br>plataformas de desarrollo de software como Gforge, SourceForge, Trac,<br>entre otras.<br>En el caso de la Fundación Cenditel se propone hacer uso del sistema<br>de tickets que ofrece la plataforma <i>Trac</i> , a fin de utilizar el mismo para<br>la definición y asignación de tareas respectivas al desarrollo de<br>funcionalidades del software. |
|                                                                               | Producto:                                                                                                    |
|                                                                               | Plan de la iteración actual.                                                                                                    |
|                                                                               | Responsable: Líder del Proyecto.                                                                                                    |
|                                                                               | Colaboradores: Equipo de Desarrollo.                                                                                                    |

Avenida Alberto Carnevali, La Hechicera, Edificio CENDITEL. Teléfono: (58)(274) 8084938 – 6574336 – 6574958. Fax: 2451044 Apartado Postal: 078. RIF. G 20007349-7. Código Postal: 5101. Página Web: http://www.cenditel.gob.ve. Mérida-Venezuela

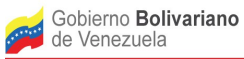

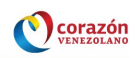

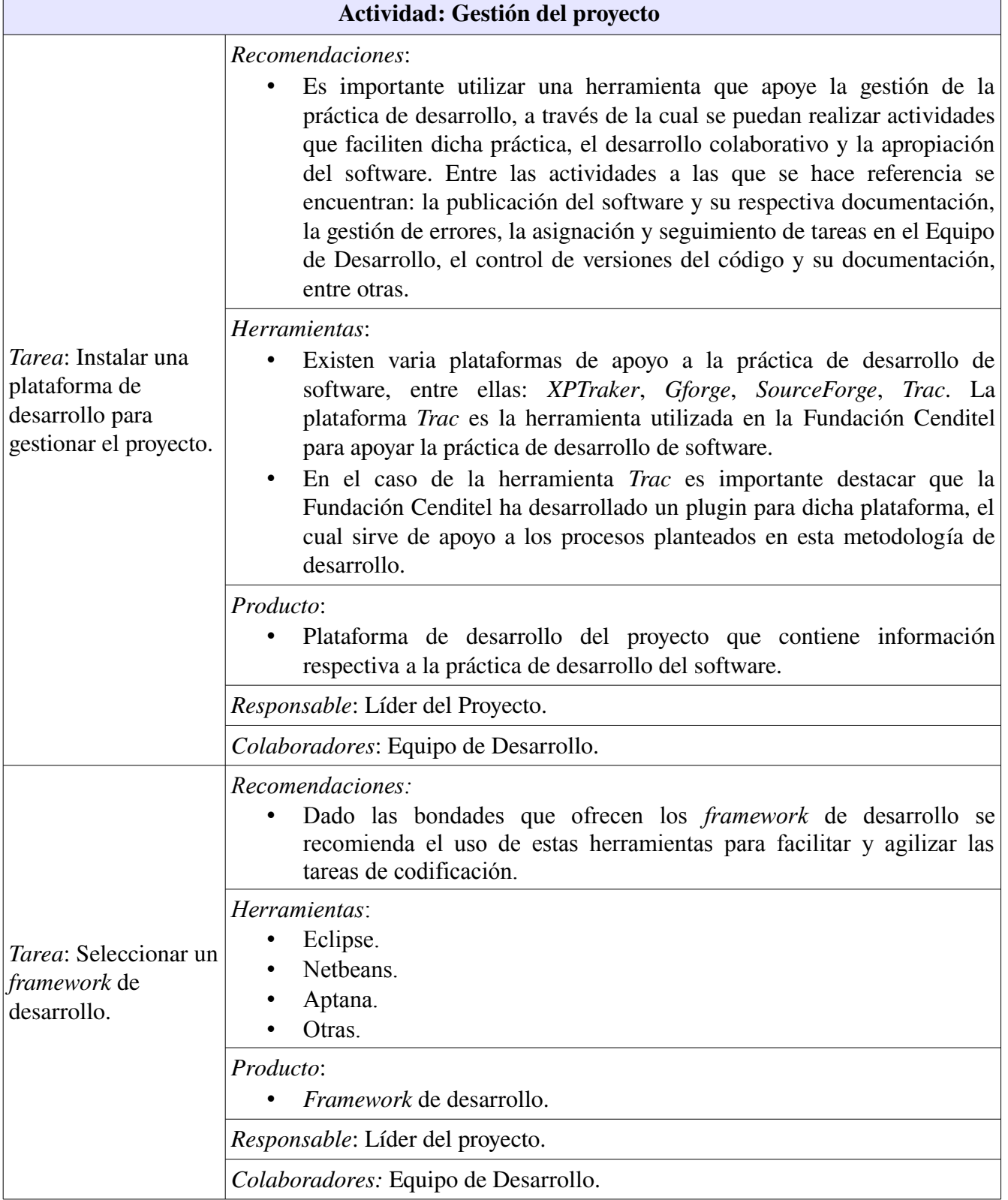

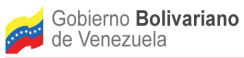

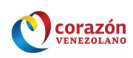

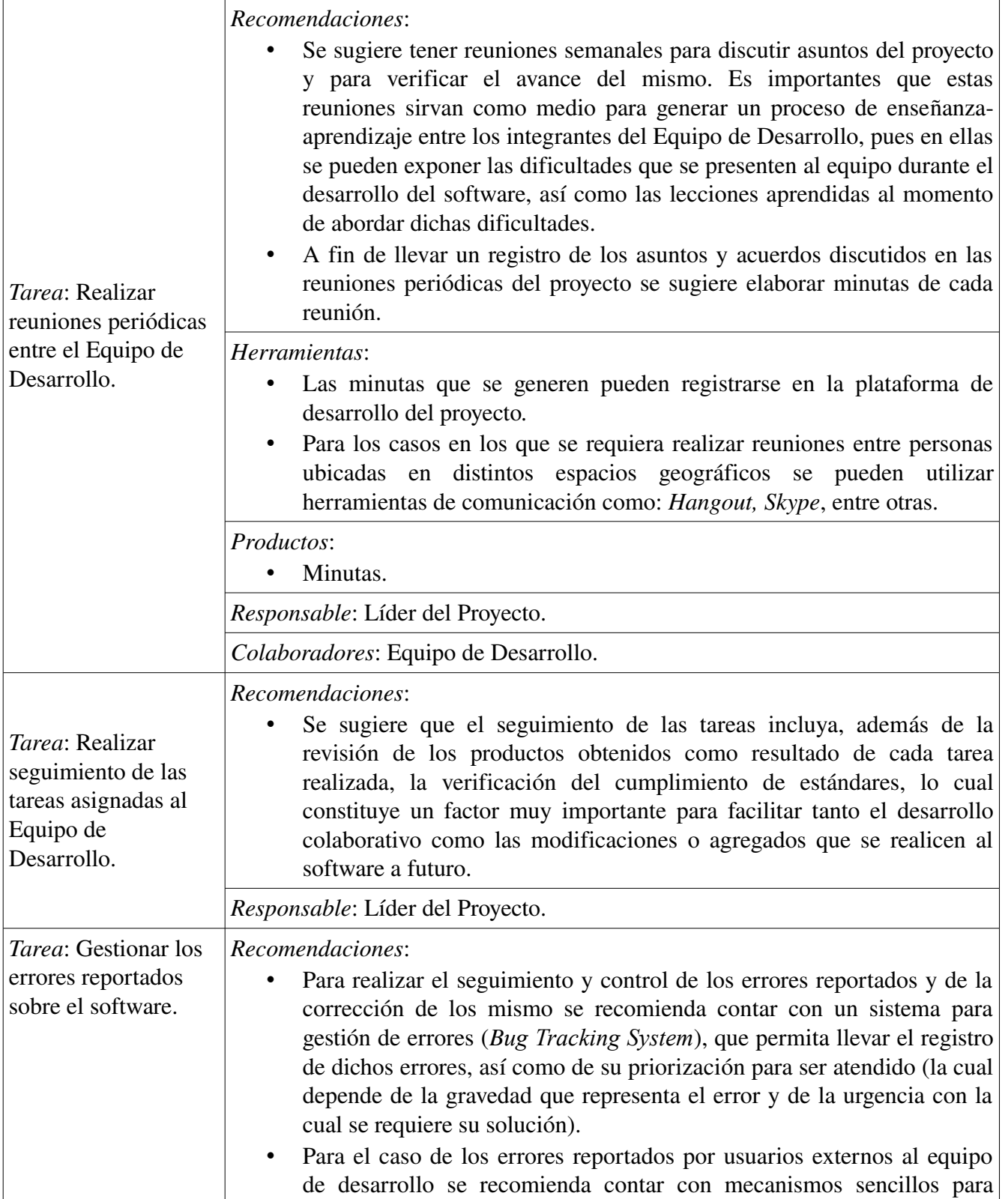

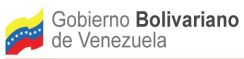

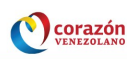

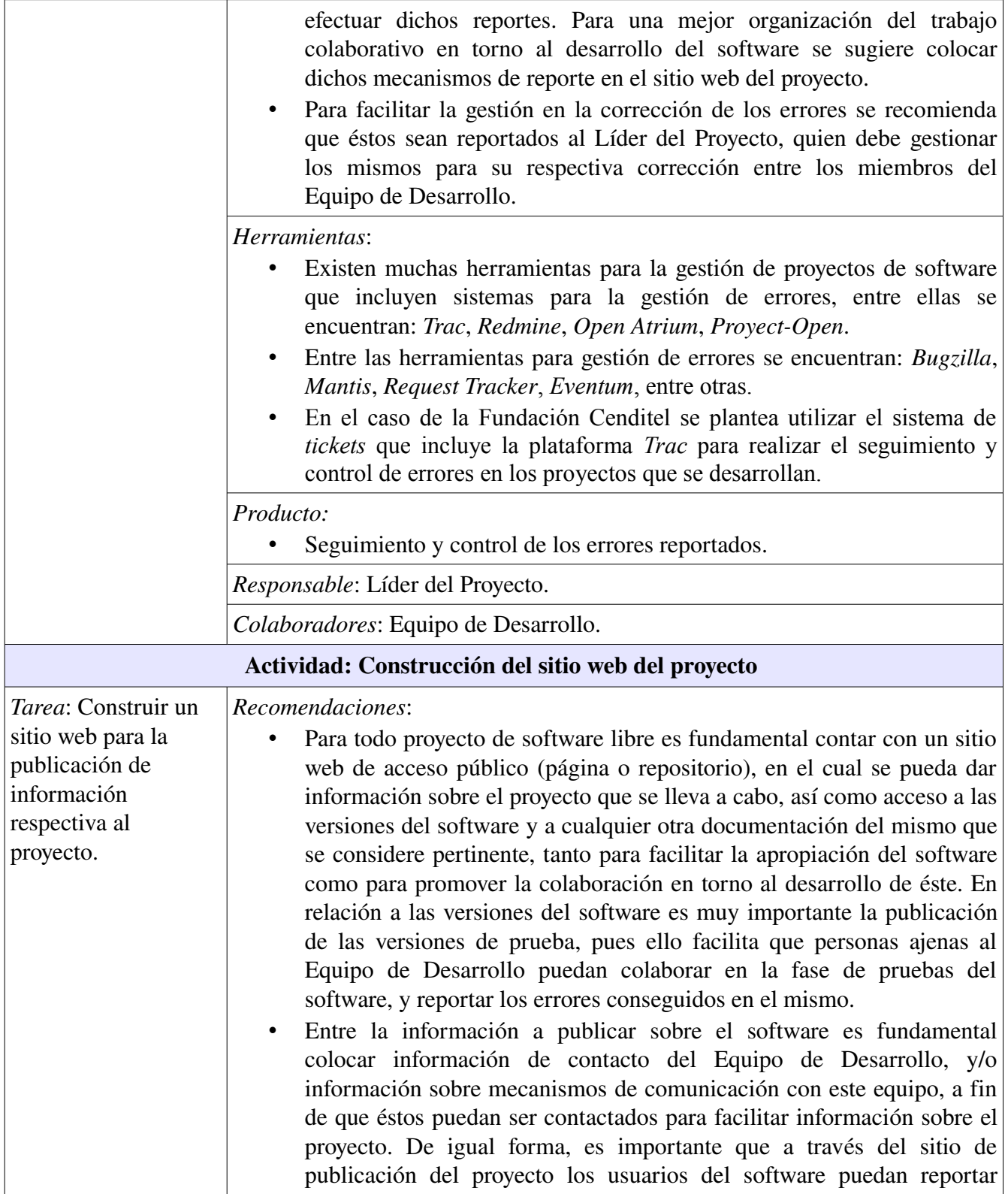

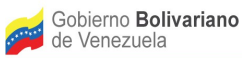

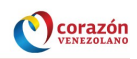

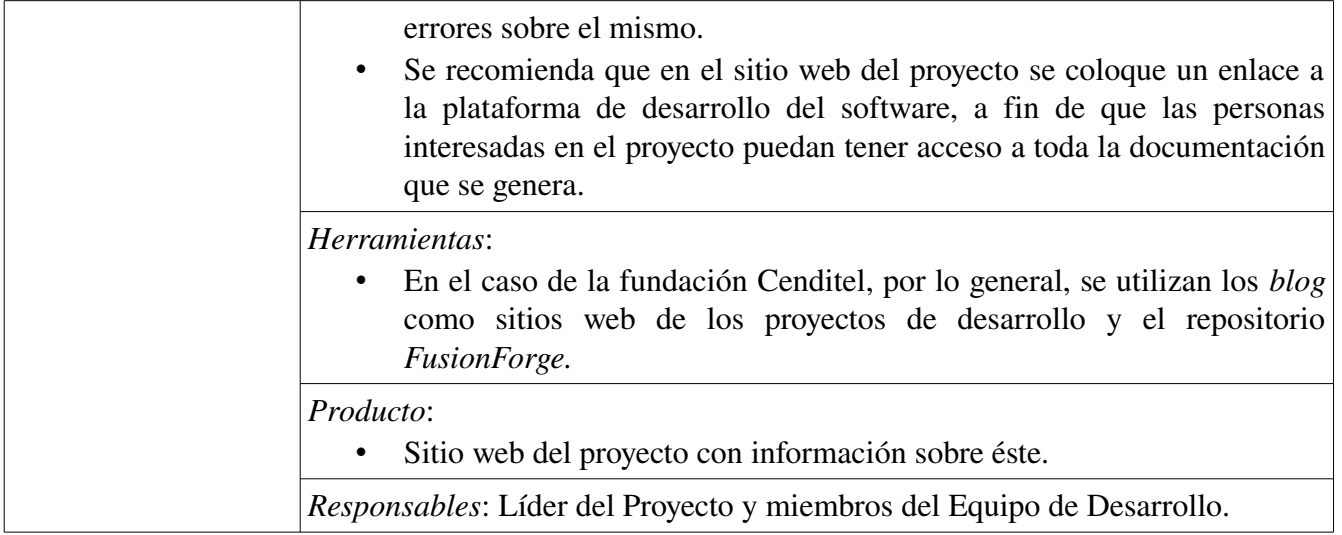

Para contar con una documentación del software que pueda servir de ayuda a los procesos de apropiación de éste, así como a la práctica de desarrollo, se requiere mantener actualizada la documentación generada en este proceso, así como la publicación de dicha documentación en la plataforma de desarrollo del proyecto y/o en el sitio web de éste.

### <span id="page-19-0"></span>1.3. Proceso de Construcción de Aplicaciones de Software Libre

Una vez elaborado el plan del proyecto se prosigue a llevar a cabo las iteraciones planificadas. En cada iteración se realizan un conjunto de actividades que conforman el proceso de Construcción de la Aplicación de Software Libre. Este conjunto de actividades se agrupan en las siguientes fases: Especificación de Requerimientos, Análisis y Diseño, Codificación, Pruebas y Liberación.

En la Figura 3 se presentan las fases que componen el proceso de construcción y las relaciones entre éstas.

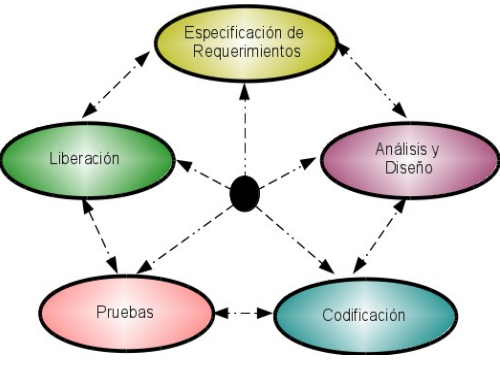

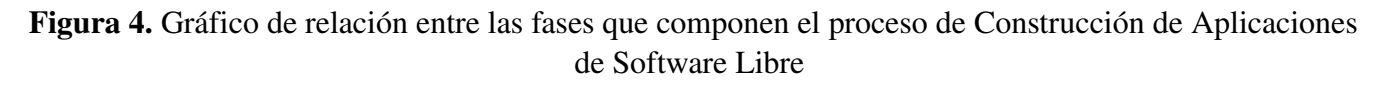

Avenida Alberto Carnevali, La Hechicera, Edificio CENDITEL. Teléfono: (58)(274) 8084938 – 6574336 – 6574958. Fax: 2451044 Apartado Postal: 078. RIF. G 20007349-7. Código Postal: 5101. Página Web: http://www.cenditel.gob.ve. Mérida-Venezuela

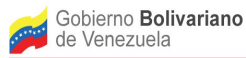

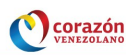

En la metodología la construcción de aplicaciones de software se da de manera incremental, de forma que en cada iteración<sup>[1](#page-20-1)</sup> planificada se construye un número especifico de funcionalidades, a partir de las cuales se obtiene una versión o prototipo de prueba (versión beta) que se entrega a los usuarios para su validación. Los errores reportados por los usuarios son corregidos por el Equipo de Desarrollo, obteniendo así una versión estable del software. La construcción de una versión del software requiere llevar a cabo las fase indicadas en la Figura 4, o por lo menos la mayoría de éstas. Por lo general, una iteración de desarrollo comienza por la fase de Especificación de Requerimientos y culmina en la fase de Liberación.

En los proyectos de software los cambios en los requerimientos suelen ocurrir con frecuencia, así como las actualizaciones en su documentación, razón por la cual se plantea en la Figura 4 un proceso de construcción lo bastante flexible, en el cual se puede pasar de una fase a otra sin importar la secuencia entre éstas.

Cabe destacar que para contar con una documentación del software que pueda servir de ayuda a los procesos de apropiación de éste, así como a la práctica de desarrollo, se requiere mantener actualizada y publicada en la plataforma de desarrollo del proyecto y/o en el sitio web del mismo la documentación y el código generado en las fases del proceso de Construcción de Aplicaciones de Software Libre.

Las actividades que contempla cada una de las fases de este proceso se detallan a continuación. Para describir cada fase se utiliza un flujograma de trabajo en el que se indica la secuencia de ejecución de las actividades que componen la fase, y una tabla en la que se describen las tareas que conforman cada una de estas actividades.

### <span id="page-20-0"></span>1.3.1 Fase de Especificación de Requerimientos

En esta fase se especifican a detalle los requerimientos funcionales y no funcionales correspondientes a la versión del software a desarrollar en la iteración actual, de esta manera, la especificación de requerimientos irá evolucionando con el desarrollo de cada iteración.

La especificación de requerimientos funcionales corresponde a la descripción de los casos de uso del software, en los cuales se indica la interacción entre los usuarios y las funcionalidades del software, es decir, las acciones que pueden ejecutar los usuarios en el software y las respuestas de éste ante dichas acciones. Es por ello que la especificación de requerimientos funcionales representa el principal insumo para la fase de Análisis y Diseño, así como para las fases de Codificación y Pruebas.

Es importante resaltar que los casos de uso que se especificaran en esta fase corresponden a los casos de uso planteados en el proceso de Conceptualización de Proyectos de Software Libre para definir el alcance del software.

La especificación de requerimientos no funcionales corresponde a la definición de característica o

<span id="page-20-1"></span><sup>1</sup> Las iteraciones pueden llevarse a cabo en paralelo siempre y cuando lo permitan las dependencias entre las funcionalidades a construir.

Avenida Alberto Carnevali, La Hechicera, Edificio CENDITEL. Teléfono: (58)(274) 8084938 – 6574336 – 6574958. Fax: 2451044 Apartado Postal: 078. RIF. G 20007349-7. Código Postal: 5101. Página Web: http://www.cenditel.gob.ve. Mérida-Venezuela

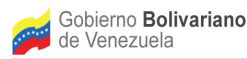

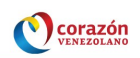

atributos de calidad del software, como por ejemplo:

- Tiempo de respuesta de las funciones de un software, referido éste al atributo *eficiencia* como característica de calidad, en específico a la subcaracterística *utilización de recursos del software*.
- Seguridad para el acceso a los datos que maneja un software, referido éste al atributo *funcionalidad* como característica de calidad, en específico a la subcaracterística *seguridad*.
- Intercambio de datos con otros software, referido éste al atributo *funcionalidad* como característica de calidad, en específico a la subcaracterística *interoperabilidad*.
- Manejo de fallas en el software, referido éste al atributo *confiabilidad* como característica de calidad, en específico a la subcaracterística *tolerancia a fallas.*
- Funcionamiento aceptable del software ante incrementos en el volumen de procesamiento. Éste corresponden al atributo *eficiencia* como característica de calidad, en específico a la subcaracterística *desempeño.*

En la Figura 5 se presenta el diagrama de flujo de trabajo correspondiente a la secuencia de ejecución de las actividades contempladas para la fase de Especificación de Requerimientos. Luego, en la Tabla 3 se describen las tareas correspondientes a cada una de las actividades indicadas en el flujo respectivo.

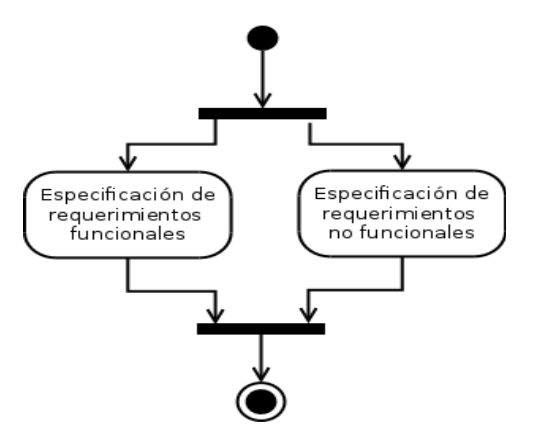

Figura 5. Flujo de trabajo de la fase de Especificación de Requerimientos

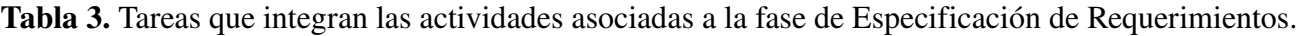

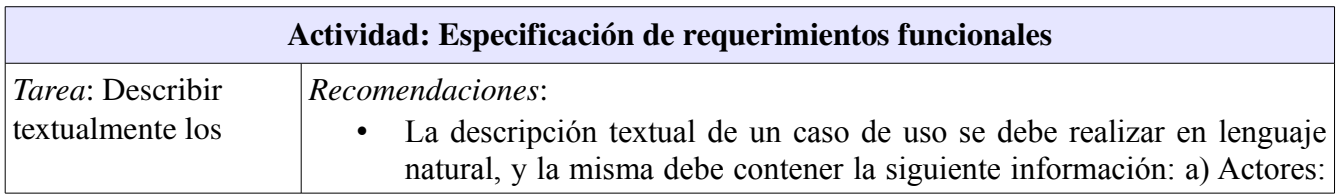

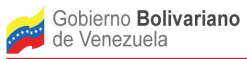

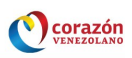

| casos de uso<br>correspondientes a la<br>iteración actual. | usuarios y/o sistemas que interactúan con el caso de uso. b)<br>Condiciones de entrada (precondiciones): condiciones que se deben<br>cumplir para poder acceder al caso de uso. c) Condiciones de salida<br>(postcondiciones): respuesta del software al ejecutarse exitosamente el<br>caso de uso. d) Flujo básico: lista enumerada de los pasos que ejecuta el<br>software y los actores para llevar a cabo el caso de uso, obteniéndose<br>así la condición de salida. e) Flujos alternativos: pasos que ejecutan los<br>actores y el software en situaciones no comunes, por ejemplo, ingreso<br>de datos de entrada inválidos o la omisión de datos obligatorios, así<br>como el comportamiento del software ante dicho ingreso u omisión de<br>datos. f) Requisitos especiales: cualquier otra información que se<br>considere pertinente para la construcción de la función a la cual se hace<br>referencia en el caso de uso, por ejemplo, información referida a<br>requerimientos no funcionales.<br>Los casos de uso no constituyen documentos de diseño de interfaz de<br>usuario, por lo cual nunca debe hacerse referencia en ellos a elementos<br>de la interfaz, tales como página principal, pantalla de ingreso o<br>"clickear" botones ("Consejos para escribir," 2009).<br>La descripción del caso de uso debe ser hecha en forma detallada, clara<br>y precisa, de manera que el Arquitecto de Software, el Diseñador<br>Gráfico, los Programadores, los Probadores y los Documentadores no<br>deban leer ningún otro documento para realizar su trabajo en relación<br>con el software a construir (Peréz, s.f.).<br>Paro los requerimientos funcionales referidos a las operaciones CRUD<br>(crear, obtener, actualizar y borrar) que mantengan un comportamiento<br>similar en el software, cuyas operaciones sean cortas y simples, se<br>recomienda especificar las misma en un solo caso de uso. Este<br>planteamiento evita especificar por separado cada una de las<br>operaciones CRUD, lo cual disminuye el número de casos de uso del |
|------------------------------------------------------------|----------------------------------------------------------------------------------------------------|
|                                                            | software, y, por ende, el trabajo asociado a ello (Cuesta, 2007).<br>Herramienta:                                                                                                    |
|                                                            | Los diagramas de casos de uso y la descripción textual de los mismos<br>pueden registrarse en el wiki correspondiente a "Especificación de<br>requerimientos funcionales", contenido en el plugin de la plataforma<br>Trac desarrollado para la metodología.                                                                                                    |
|                                                            | Producto:                                                                                                    |
|                                                            | Especificación de requerimientos funcionales. Este documento debe<br>contener por cada requerimiento funcional: un diagrama de caso de uso<br>(estos diagramas están contenidos en la propuesta de desarrollo del<br>software) y su respectiva descripción textual.                                                                                                    |
|                                                            | Responsables: Analistas.                                                                                                    |

Avenida Alberto Carnevali, La Hechicera, Edificio CENDITEL. Teléfono: (58)(274) 8084938 – 6574336 – 6574958. Fax: 2451044 Apartado Postal: 078. RIF. G 20007349-7. Código Postal: 5101. Página Web: http://www.cenditel.gob.ve. Mérida-Venezuela

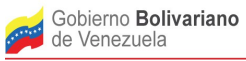

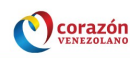

|                                                                                                    | Colaboradores: Usuarios y/o interesados.                                                                                                    |
|----------------------------------------------------------------------------------------------------|----------------------------------------------------------------------------------------------------|
| Tarea: Validar con<br>los usuarios la<br>descripción textual de<br>los casos de uso<br>asociados a la        | Producto:<br>Especificación de requerimientos funcionales validada por los<br>$\bullet$<br>Usuarios.<br>Responsables: Analistas y Usuarios.                                                                                                    |
| iteración actual.<br>Tarea: Discutir con el                                                                  | Recomendaciones:                                                                                                    |
| Equipo de Desarrollo<br>la descripción textual<br>de los casos de uso<br>asociados a la<br>iteración actual. | Dado que la descripción textual de los requerimientos funcionales<br>constituye el insumo principal que se utiliza para llevar a cabo las<br>actividades de las fases de Análisis y Diseño, Codificación y Pruebas,<br>se recomienda la discusión de esta descripción con los demás<br>integrantes del Equipo de Desarrollo. Ello permite a su vez identificar<br>posibles ambigüedades en dichas descripciones.                                                                                                    |
|                                                                                                    | Producto:<br>Especificación de requerimientos funcionales validada por el Equipo de<br>Desarrollo.                                                                                                    |
|                                                                                                    | Responsables: Analistas y demás miembros del Equipo de Desarrollo.                                                                                                    |
|                                                                                                    | Actividad: Especificación de requerimientos no funcionales                                                                                                    |
| Tarea: Definir con<br>los usuarios los<br>requerimientos no<br>funcionales que debe<br>cumplir el software.  | Recomendaciones:<br>Los requerimientos no funcionales representan un insumo muy<br>importante para la definición de la arquitectura del software, pues ellos<br>implican aspectos que debe contemplar el software en términos de<br>seguridad, tiempos de respuesta, interfaz de usuario, entre otros, que<br>son determinantes para seleccionar una arquitectura que permita<br>cumplir con tales requerimientos.<br>Durante el proceso de Conceptualización de Proyectos de Software<br>$\bullet$<br>Libre se levanta información que puede servir de insumo para la<br>definición formal de requerimientos no funcionales.<br>Estos requerimientos pueden ser definidos en la primera iteración y<br>pueden ser refinados en iteraciones posteriores. |
|                                                                                                    | Herramienta:<br>La especificación de los requerimientos no funcionales puede<br>registrarse en el wiki correspondiente<br>a "Especificación<br>de<br>requerimientos no funcionales", contenido en el plugin de la plataforma<br>Trac desarrollado para la metodología.<br>Producto:<br>Especificación de requerimientos no funcionales.                                                                                                    |

Avenida Alberto Carnevali, La Hechicera, Edificio CENDITEL. Teléfono: (58)(274) 8084938 – 6574336 – 6574958. Fax: 2451044 Apartado Postal: 078. RIF. G 20007349-7. Código Postal: 5101. Página Web: http://www.cenditel.gob.ve. Mérida-Venezuela

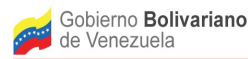

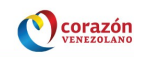

*Responsables*: Analistas y Usuarios.

#### <span id="page-24-0"></span>1.3.2 Fase de Análisis y Diseño

Esta fase comprende la definición de la arquitectura del software, la especificación de los datos persistentes y el diseño de la interfaz de usuario. En el caso de la arquitectura es conveniente destacar que ésta constituye un aspecto a considerar, con mayor importancia, para aplicaciones de software que resulten complejas en términos del número de requerimientos y/o el impacto de los mismos (Hofmeister et al., 2000).

La arquitectura del software, la especificación de datos persistentes y el diseño de interfaz de usuario pueden construirse de forma incremental en cada iteración de desarrollo, con base a los requerimientos funcionales y no funcionales que se aborden en cada iteración.

Para describir las actividades y tareas que se contemplan en esta fase se utiliza la misma estructura presentada en la fase anterior.

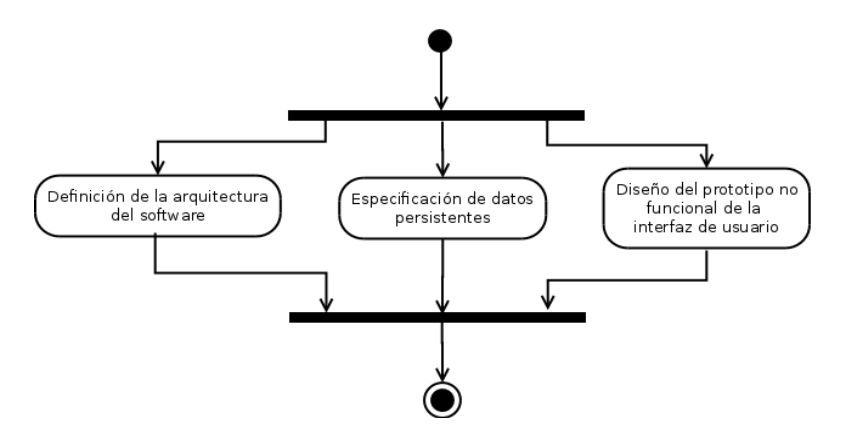

Figura 6. Flujo de trabajo de la fase de Análisis y Diseño

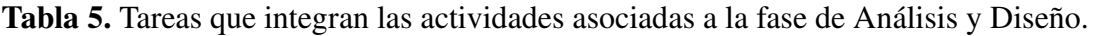

| Actividad: Especificación de datos persistentes                             |                                                                                                    |  |
|-----------------------------------------------------------------------------|----------------------------------------------------------------------------------------------------|--|
| <i>Tarea</i> : Modelar los<br>datos persistentes que<br>maneja el software. | Recomendaciones:<br>Para modelar los datos persistentes se debe seleccionar el tipo de<br>modelo en el que se realizará el almacén de datos. Entre los tipos de<br>modelos mas utilizados se encuentran: orientado a objetos, entidad-<br>relación, basado en documentos. Es posible realizar transformaciones<br>entre estos modelos.<br>Los objetos o entidades que maneja el software se pueden identificar<br>٠<br>en la descripción textual de los casos de uso. |  |

Avenida Alberto Carnevali, La Hechicera, Edificio CENDITEL. Teléfono: (58)(274) 8084938 – 6574336 – 6574958. Fax: 2451044 Apartado Postal: 078. RIF. G 20007349-7. Código Postal: 5101. Página Web: http://www.cenditel.gob.ve. Mérida-Venezuela

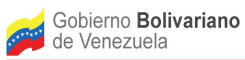

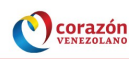

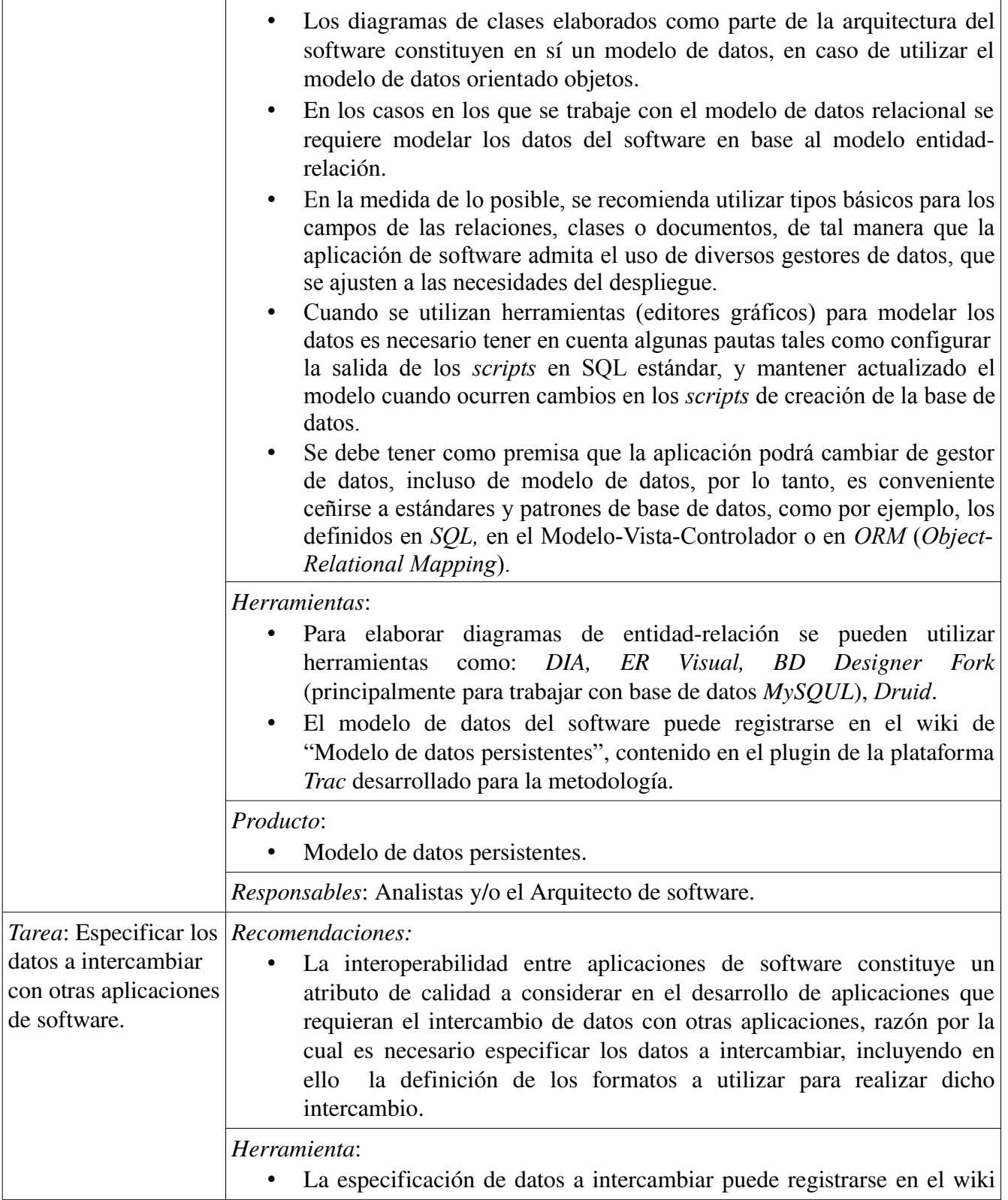

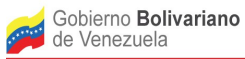

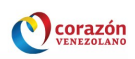

|                               | de "Modelo de datos persistentes", contenido en el plugin de la<br>plataforma <i>Trac</i> desarrollado para la metodología.                                                                                                    |
|-------------------------------|----------------------------------------------------------------------------------------------------|
|                               | Producto:                                                                                                    |
|                               | Especificación de datos a intercambiar.                                                                                                    |
|                               | Responsables: Analistas y/o Arquitecto de software.                                                                                                    |
|                               | Colaboradores: Equipo de Desarrollo.                                                                                                    |
|                               | Actividad: Definición de la arquitectura del software                                                                                                    |
| Tarea: Definir la             | Recomendaciones:                                                                                                    |
| arquitectura del<br>software. | Al momento de definir la arquitectura del software, es decir, sus<br>componentes <sup>2</sup> y la interacción (comunicación) entre éstos, se requiere<br>tener en cuenta no solo las funcionalidades del software y las<br>limitaciones tecnológicas existentes, sino también los atributos de<br>calidad asociados al software, pues la arquitectura que se defina puede<br>inhibir o facilitar el cumplimiento de dichos atributos (Bass et al.,<br>1998). Por ejemplo, el atributo de calidad respectivo al desempeño del<br>software depende de los componentes de se definan para éste y de su<br>ubicación en los procesadores, así como de los caminos de<br>comunicación entre estos componentes, etc.<br>La descripción textual de los casos de uso constituyen el insumo base<br>para identificar los componentes del software.<br>Para el desarrollo de aplicaciones de software complejas y de gran<br>escala se recomienda utilizar patrones y/o estilos arquitectónicos, así<br>como patrones de diseño, pues éstos permiten mejorar la calidad de<br>estas aplicaciones. Para la selección de patrones y estilos es necesario<br>tener presente que éstos pueden facilitar el cumplimiento de ciertos<br>atributos de calidad en un software, pero a su vez pueden inhibir el<br>cumplimiento de otros atributos. Por ejemplo, el patrón arquitectónico<br>Modelo-Vista-Controlador facilita el cumplimiento de atributos de<br>calidad asociados a la funcionalidad y la mantenibilidad, pero dificulta<br>el cumplimiento de atributos de calidad asociados al desempeño y a la<br>portabilidad del software (Buschmann et al., 1996).<br>Es importante que se estudien varias alternativas de arquitecturas, de<br>modo que se pueda seleccionar de éstas aquella que permita cumplir en<br>mayor medida con los requerimientos funcionales y los atributos de<br>establecidos<br>software,<br>facilite<br>calidad<br>para<br>el<br>que<br>futuras<br>modificaciones al mismo y que sea factible conforme las limitaciones<br>tecnológicas que puedan existir. |

<span id="page-26-0"></span><sup>2</sup> El término componente se utiliza en la metodología propuesta para hacer referencia a los elementos del software con comportamiento funcional definido, tales como: clases, módulos, funciones, métodos y piezas de código.

Avenida Alberto Carnevali, La Hechicera, Edificio CENDITEL. Teléfono: (58)(274) 8084938 – 6574336 – 6574958. Fax: 2451044 Apartado Postal: 078. RIF. G 20007349-7. Código Postal: 5101. Página Web: http://www.cenditel.gob.ve. Mérida-Venezuela

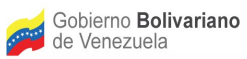

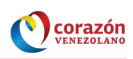

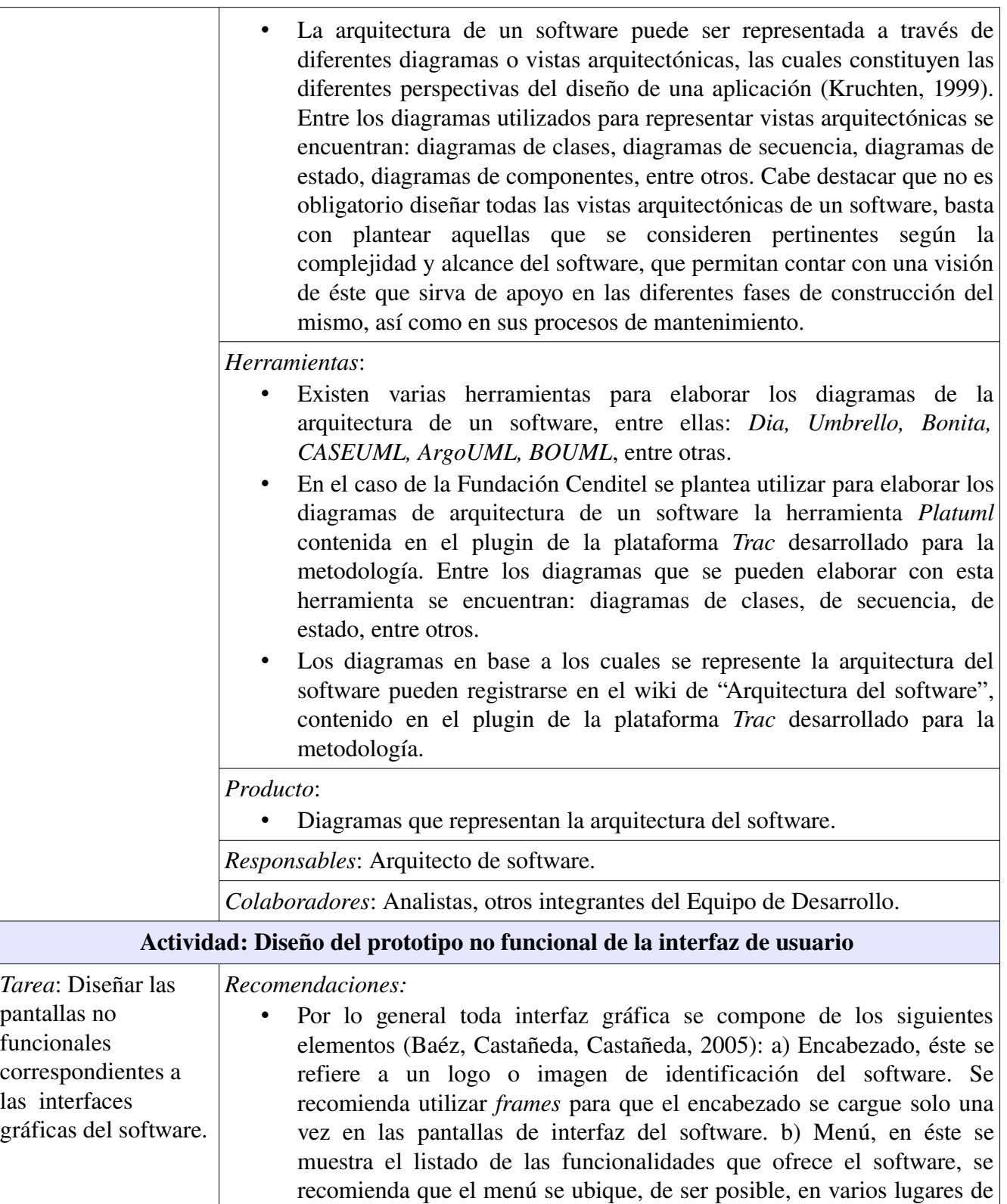

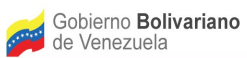

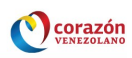

| las pantallas de interfaz. c) Zona de contenido, esta muestra las<br>operaciones que puede ejecutar el usuario conformes a las<br>funcionalidades que ofrece el software. d) Zona de mensajes, en esta se<br>muestran los mensajes de tipo informativo, de error y de éxito en una<br>operación del software.<br>Se recomienda utilizar un diagrama de navegabilidad entre las pantallas<br>diseñadas para representar la interfaz de usuario, con lo cual se podrá<br>mostrar el paso de una pantalla a otra.<br>Teniendo en cuenta la importancia que adquiere la interfaz de usuario,<br>$\bullet$<br>en términos de usabilidad, se plantean a continuación algunas<br>recomendaciones a considerar para el diseño de la interfaz gráfica:<br>a) La interfaz de las operaciones que ejecuta el software debe mantener<br>un estándar visual. Por ejemplo, de ser posible, las funciones para<br>modificar o eliminar información deben seguir un mismo esquema de<br>presentación para las distintas funciones u operaciones del software en<br>las cuales se requieran éstas.<br>b) La estructura de iconos o botones que sirven de enlace a las<br>funciones que ejecuta el software debe ser lo más sencilla posible, es<br>decir, se debe evitar la ejecución de varios pasos a efectuar en el<br>software para acceder a alguna de sus funciones.<br>c) La interfaz debe mantener una estandarización en relación al formato<br>de los iconos o botones mostrados.<br>d) Los botones o iconos utilizados en la interfaz pueden mostrar textos<br>en los cuales se indique que función cumple cada uno de éstos. Para<br>ello se recomienda hacer uso de los <i>tool tips</i> .<br>e) Los tipos y tamaños de las letras utilizadas en las pantallas deben<br>facilitar la visualización de los textos o frases que se presentan en la<br>interfaz.<br>f) Los colores utilizados en cada pantalla deben ser contrastantes entre<br>sí, a fin de facilitar la lectura de la información mostrada en la interfaz.<br>g) La interfaz debe mantener una estandarización en relación al idioma<br>de las personas que usarán el software. |
|----------------------------------------------------------------------------------------------------|
| Herramientas:                                                                                                    |
| La herramienta <i>Pencil</i> se puede utilizar para elaborar las pantallas del<br>prototipo no funcional de la interfaz de usuario.<br>Este prototipo puede registrarse en el wiki "Prototipo no funcional de la<br>interfaz de usuario", contenido en el plugin de la plataforma Trac<br>desarrollado para la metodología.                                                                                                    |
| Producto:                                                                                                    |
| Prototipo no funcional de la interfaz de usuario.                                                                                                    |
| Responsables: Diseñador Gráfico.                                                                                                    |

Avenida Alberto Carnevali, La Hechicera, Edificio CENDITEL. Teléfono: (58)(274) 8084938 – 6574336 – 6574958. Fax: 2451044 Apartado Postal: 078. RIF. G 20007349-7. Código Postal: 5101. Página Web: http://www.cenditel.gob.ve. Mérida-Venezuela

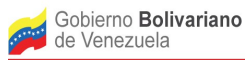

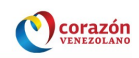

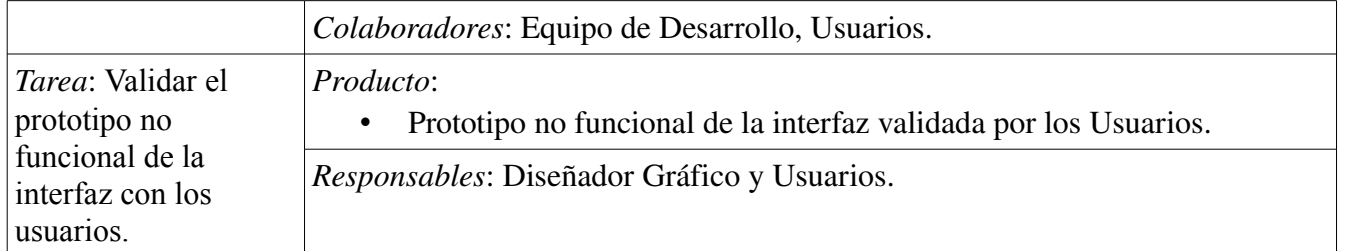

#### <span id="page-29-0"></span>1.3.3. Fase de Codificación

En esta fase se codifican las funcionalidades de la aplicación de software correspondientes a la iteración actual, se construye la interfaz de usuario y la base de datos. De esta manera, en esta fase, con cada iteración de desarrollo, se obtiene una nueva versión de la aplicación, clasificada como versión beta, es decir, una versión sobre la cual se deben realizar un conjunto de pruebas como pruebas funcionales y no funcionales.

Para describir las actividades y tareas que se contemplan en la fase de Codificación se utiliza la misma estructura presentada en la fase anterior.

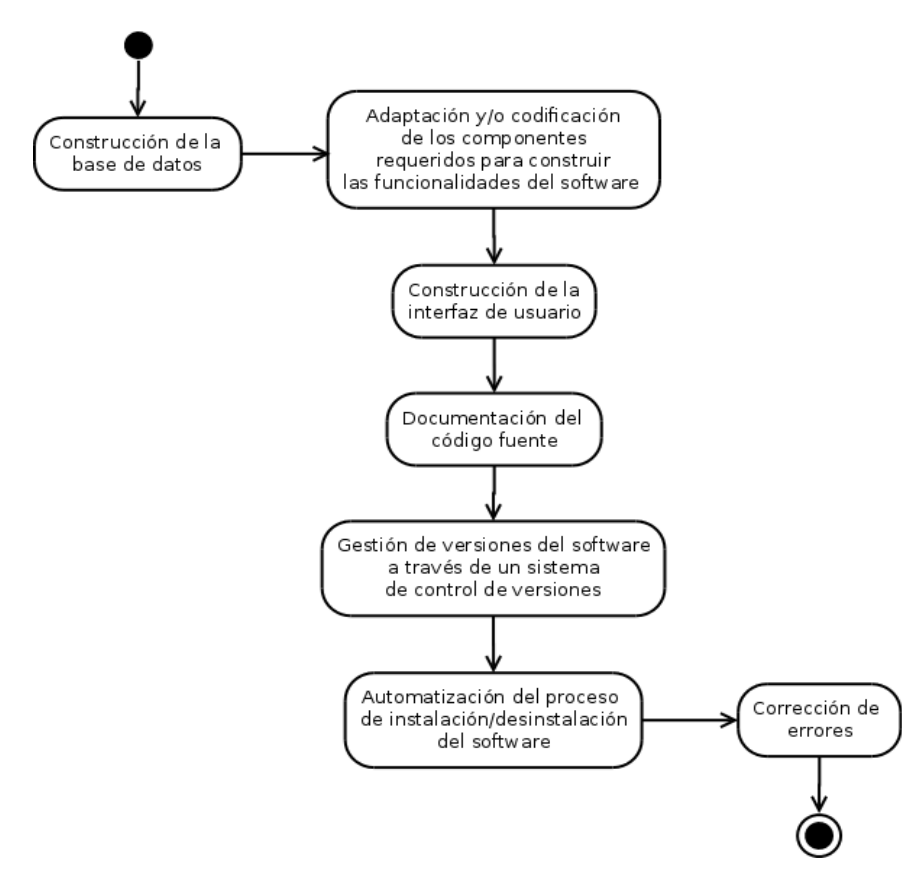

Figura 7. Flujo de trabajo de la fase de Codificación

Avenida Alberto Carnevali, La Hechicera, Edificio CENDITEL. Teléfono: (58)(274) 8084938 – 6574336 – 6574958. Fax: 2451044 Apartado Postal: 078. RIF. G 20007349-7. Código Postal: 5101. Página Web: http://www.cenditel.gob.ve. Mérida-Venezuela

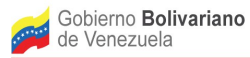

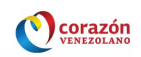

Tabla 6. Tareas que integran las actividades asociadas a la fase de Codificación.

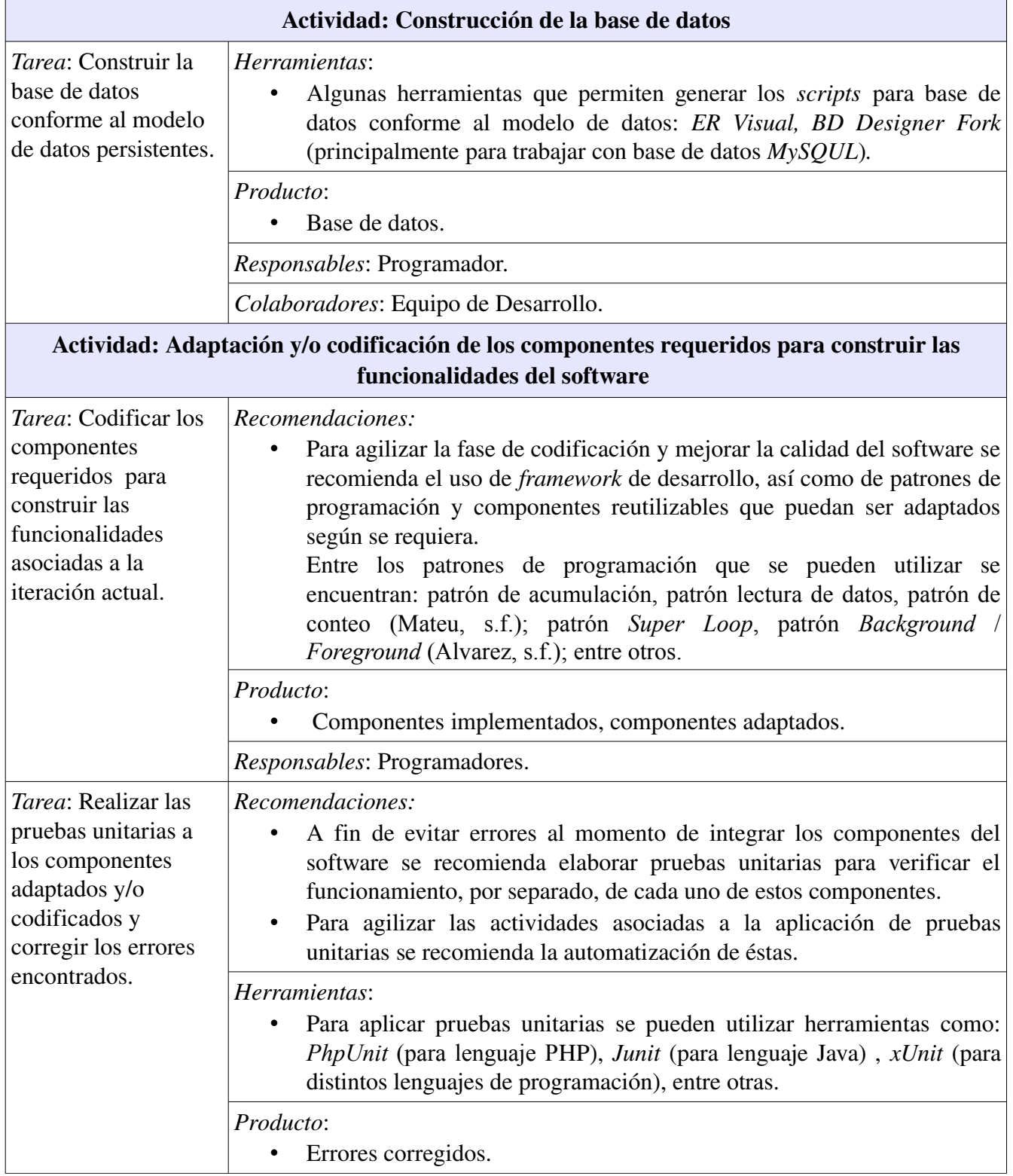

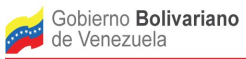

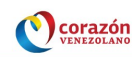

|                                                                                                    | Responsables: Programadores.                                                                                                    |
|----------------------------------------------------------------------------------------------------|----------------------------------------------------------------------------------------------------|
|                                                                                                    | Actividad: Construcción de la interfaz de usuario                                                                                                    |
| <i>Tarea</i> : Construir la<br>interfaz de usuario<br>correspondiente a las<br>funcionalidades<br>asociadas a la<br>iteración actual.                 | Herramientas:<br>Para crear interfaces de usuario se pueden utilizar herramientas como:<br>TkInter, wxPython, PyGTK, PyQt, estas herramientas permiten<br>crear interfaces gráficas en Python.<br>Codeblocks, CodeLite, Gtkmm, entre otras.<br>Producto:<br>Interfaz gráfica del software.<br>Responsables: Diseñador Gráfico, Programadores.                                                                                                    |
|                                                                                                    | Actividad: Documentación del código fuente                                                                                                    |
| <i>Tarea</i> : Documentar el <i>Recomendaciones:</i><br>código fuente.                                                                                | La documentación del código fuente representa una actividad<br>fundamental para facilitar los procesos de apropiación del software<br>(mantenibilidad), por lo cual se recomienda realizar la documentación<br>de todos los componentes de éste, tanto los codificados como los<br>reutilizados.<br>Se sugiere que la documentación de cada componente (función,<br>método, clase), como mínimo, haga referencia a qué hace el<br>componente, qué parámetros hay que pasarle y qué devuelve<br>(Fernández, 2008).<br>Herramientas:<br>Para generar la documentación del código fuente se pueden utilizar<br>herramientas como: Doxygen, phpDocumentor, entre otras.<br>Producto:<br>Código documentado.<br>Responsables: Programadores. |
| Actividad: Gestión de las versiones del software a través de un sistema de control de versiones                                                       |                                                                                                    |
| Tarea: Colocar el<br>código fuente<br>desarrollado en cada<br>iteración en el<br>sistema de control de<br>versiones que se<br>utilice en el proyecto. | Recomendaciones:<br>El uso de sistemas de control de versiones es muy importante para el<br>manejo organizado de las distintas versiones que se desarrollan para un<br>software, pues éstos permiten gestionar los diversos cambios que se<br>realizan sobre estas versiones, facilitando así el trabajo colaborativo y<br>cooperativo en torno al desarrollo de software.<br>Herramientas:<br>Existen muchas herramientas para el control de versiones de software,<br>٠                                                                                                    |

Avenida Alberto Carnevali, La Hechicera, Edificio CENDITEL. Teléfono: (58)(274) 8084938 – 6574336 – 6574958. Fax: 2451044 Apartado Postal: 078. RIF. G 20007349-7. Código Postal: 5101. Página Web: http://www.cenditel.gob.ve. Mérida-Venezuela

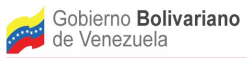

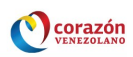

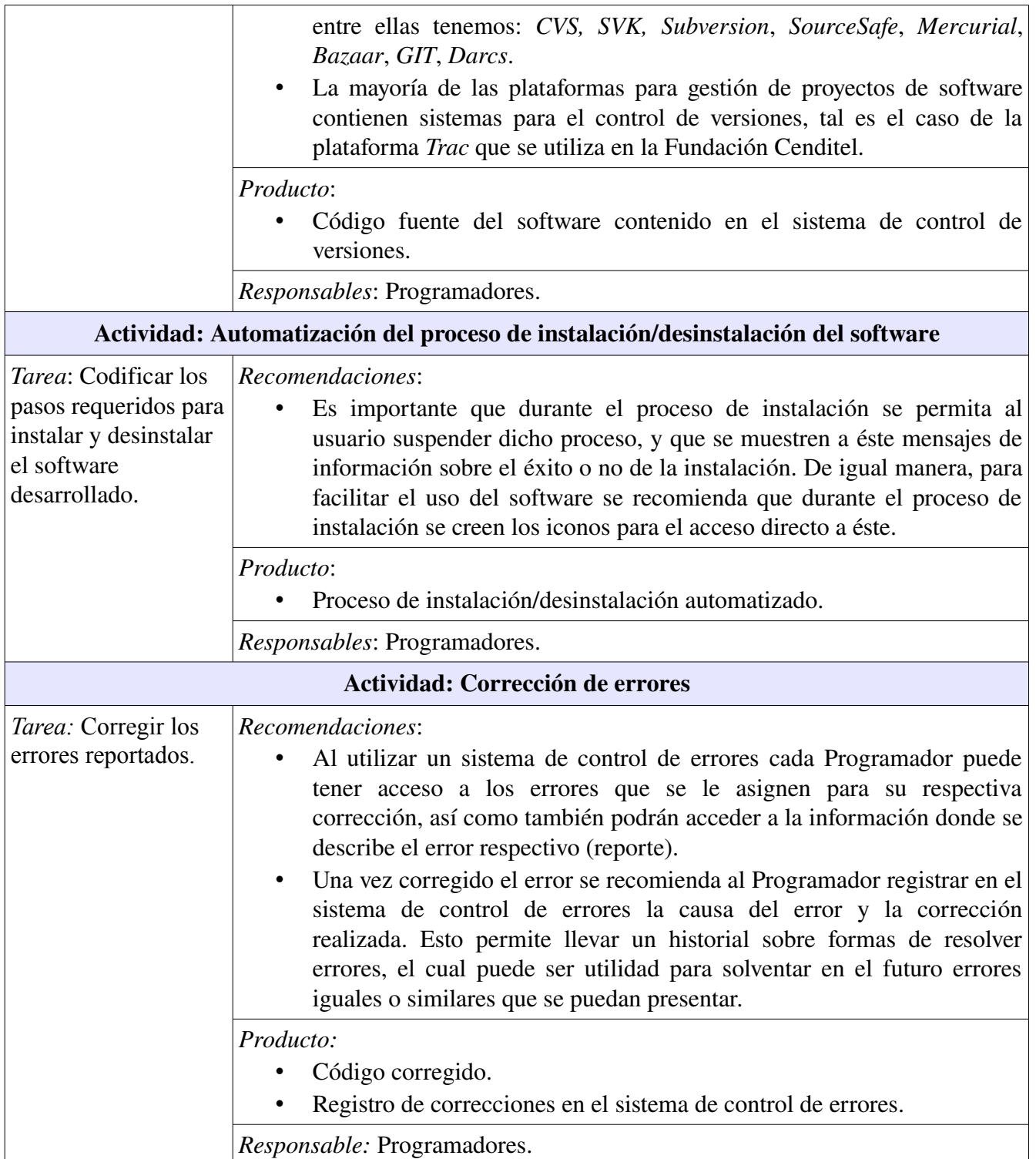

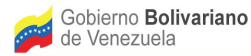

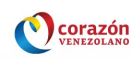

### <span id="page-33-0"></span>1.3.4. Fase de Pruebas

En esta fase se elaboran y aplican pruebas funcionales y no-funcionales a cada versión del software, así como pruebas de regresión y de instalación, con lo cual se facilita la detección temprana de errores e/o incompatibilidades en el código. Estas pruebas deben ser elaboradas y aplicadas por probadores de software, quienes se recomiendan deben ser personas distintas a quienes codifican la aplicación.

Cada versión del software que se obtiene pasa por la fase de pruebas, de esta manera los planes de prueba evolucionan con cada iteración, pues en cada una de éstas se agregan casos de prueba para verificar el comportamiento de las versiones del software y el cumplimiento de atributos de calidad.

En esta fase no se elaboran pruebas de integración, dado que las pruebas funcionales permiten a su vez verificar la integración entre los componentes o módulos del software, razón por la cual no se considera necesario realizar las pruebas de integración, lo cual permite agilizar el proceso de desarrollo del software.

Para describir las actividades y tareas que se contemplan en la fase de Pruebas se utiliza la misma estructura presentada en la fase anterior.

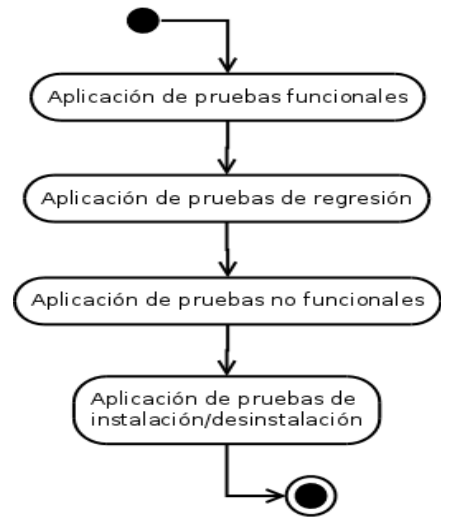

Figura 8. Flujo de trabajo de la fase de Pruebas

Tabla 7. Tareas que integran las actividades asociadas a la fase de Pruebas.

| Actividad: Aplicación de pruebas funcionales |                                                                      |
|----------------------------------------------|----------------------------------------------------------------------|
| <i>Tarea</i> : Elaborar el                   | Recomendaciones:                                                     |
| plan de pruebas                              | • Las pruebas funcionales se utilizan para verificar que el software |
| funcionales                                  | ejecute sus funciones según lo establecido en la especificación de   |
| correspondientes a                           | requerimientos funcionales. Por esta razón, la elaboración de las    |

Avenida Alberto Carnevali, La Hechicera, Edificio CENDITEL. Teléfono: (58)(274) 8084938 – 6574336 – 6574958. Fax: 2451044 Apartado Postal: 078. RIF. G 20007349-7. Código Postal: 5101. Página Web: http://www.cenditel.gob.ve. Mérida-Venezuela

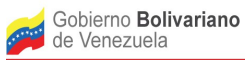

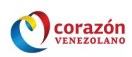

Avenida Alberto Carnevali, La Hechicera, Edificio CENDITEL. Teléfono: (58)(274) 8084938 – 6574336 – 6574958. Fax: 2451044 Apartado Postal: 078. RIF. G 20007349-7. Código Postal: 5101. Página Web: http://www.cenditel.gob.ve. Mérida-Venezuela

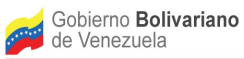

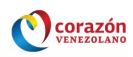

|                                                                                                    | considera como un error o falla en el software.<br>Para agilizar el proceso de elaboración del plan de pruebas funcionales<br>se recomienda no indicar en el mismo, de manera explicita, los datos a<br>ingresar para ejecutar cada caso de prueba. En este sentido, para que el<br>Probador tenga conocimiento acerca de los datos que debe ingresar al<br>software, para ejecutar los casos de prueba, basta con mencionar en el<br>plan el objetivo que se persigue con dichos casos de prueba.                                                                                                    |
|----------------------------------------------------------------------------------------------------|----------------------------------------------------------------------------------------------------|
|                                                                                                    | Herramienta:<br>Existen varias técnicas de prueba, en el caso de esta metodología se<br>utiliza la técnica de diseño de pruebas Caja Negra (black-box testing)<br>para elaborar casos de pruebas funcionales.<br>El plan de pruebas puede registrarse en el wiki "Plan de pruebas"<br>funcionales", contenido en el plugin de la plataforma Trac desarrollado<br>para la metodología.                                                                                                    |
|                                                                                                    | Producto:<br>Plan de pruebas funcionales.                                                                                                    |
|                                                                                                    | Responsables: Probadores.                                                                                                    |
| Tarea: Aplicar el plan<br>de pruebas<br>funcionales<br>correspondientes a<br>las funcionalidades<br>desarrolladas en la<br>iteración actual. | Recomendaciones:<br>En vista de que las pruebas funcionales pueden utilizarse como pruebas<br>de regresión se recomienda utilizar herramientas que permitan grabar la<br>ejecución de las pruebas funcionales, de modo que éstas puedan ser<br>reproducidas posteriormente para verificar comportamiento del<br>software después de haber modificado funcionalidades, o haber<br>corregido errores.<br>Las pruebas funcionales al igual que las no funcionales pueden ser<br>aplicadas en forma manual, de forma automatizada o apoyándose en el<br>uso de herramientas de prueba.<br>La automatización de las pruebas es una actividad que requiere tiempo<br>y esfuerzo, por lo cual ésta se recomienda siempre que se puedan<br>reutilizar los casos de prueba automatizados, y/o en ocasiones en que<br>resulte complicado ejecutar pruebas de forma manual, por ejemplo,<br>cuando se requiere hacer pruebas no funcionales para verificar<br>comportamiento y tiempos de respuesta del software cuando existen<br>muchos usuarios conectados al mismo tiempo. En este caso, por lo<br>general, el número de probadores con los que se puede contar no es<br>suficiente para realizar estos tipos de prueba de forma manual, por lo<br>que la automatización de dichas pruebas es la mejor opción (Oliveira y<br>Gouveia, 2006).<br>Los errores que se encuentren al aplicar las pruebas funcionales deben |

Avenida Alberto Carnevali, La Hechicera, Edificio CENDITEL. Teléfono: (58)(274) 8084938 – 6574336 – 6574958. Fax: 2451044 Apartado Postal: 078. RIF. G 20007349-7. Código Postal: 5101. Página Web: http://www.cenditel.gob.ve. Mérida-Venezuela

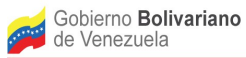

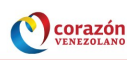

|                                                                                                    | reportarse al Líder de Proyecto, a fin de que éste gestione la corrección<br>de los mismos. Para reportar un error se debe indicar el caso de prueba<br>en el cual ocurre el error, así como una captura de la pantalla donde se<br>indica el error en el software.                                                                                                    |
|----------------------------------------------------------------------------------------------------|----------------------------------------------------------------------------------------------------|
|                                                                                                    | Herramientas:                                                                                                    |
|                                                                                                    | Existen diversas herramientas para aplicar pruebas funcionales, entre<br>estas se encuentran: Selenium (permiten grabar las pruebas), Jmeter,<br>Watir (para pruebas de aplicaciones web en Ruby), SOLEX (permiten<br>grabar las pruebas), entre otras.<br>El reporte de errores se puede hacer por vía correo electrónico, a través<br>de mecanismos de reporte o directamente a través de un sistema para<br>gestión de errores.                                                                                                    |
|                                                                                                    | Producto:                                                                                                    |
|                                                                                                    | Reporte de pruebas funcionales.                                                                                                    |
|                                                                                                    | Responsables:<br>Probadores.                                                                                                    |
|                                                                                                    | Actividad: Aplicación de pruebas no funcionales                                                                                                    |
| Tarea: Elaborar el<br>plan de pruebas no<br>funcionales<br>correspondientes a<br>las funcionalidades<br>desarrolladas en la<br>iteración actual. | Recomendaciones:<br>Las pruebas no funcionales se utilizan para verificar en el software el<br>cumplimiento de los atributos de calidad (requerimientos no-<br>funcionales) establecidos para el mismo. Existen varios tipos de<br>pruebas no funcionales, entre éstas se encuentran: pruebas de<br>seguridad, pruebas de rendimiento, pruebas de usabilidad y pruebas de<br>portabilidad. Entre las pruebas no funcionales mas aplicadas se<br>encuentran las pruebas de rendimiento, con las cuales se estudia el<br>comportamiento del software ante cargas máximas o mínimas de<br>entrada de datos, de actividades o de almacenamiento.<br>Dado los diferentes tipos de pruebas no funcionales que se pueden<br>aplicar, y teniendo en consideración la importancia que adquieren las<br>pruebas de rendimiento para la gran mayoría de los software, en esta<br>metodología solo se especificará, con cierto detalle, la elaboración de<br>planes de pruebas de rendimiento. En este tipo de planes se indica el<br>ambiente de prueba a utilizar y las variables del software a estudiar.<br>En lo referente al ambiente de prueba se indican los recursos lógicos y<br>físicos a utilizar en las pruebas. Los recursos lógicos se refieren a las<br>herramientas para la realización de pruebas, por ejemplo, herramientas<br>automatizadas. Los recursos físicos se corresponden<br>$\mathbf{a}$<br>las<br>características del equipo (hardware) a utilizar<br>para realizar las<br>pruebas, por ejemplo, tipo de computador y su velocidad, tipo de |

Avenida Alberto Carnevali, La Hechicera, Edificio CENDITEL. Teléfono: (58)(274) 8084938 – 6574336 – 6574958. Fax: 2451044 Apartado Postal: 078. RIF. G 20007349-7. Código Postal: 5101. Página Web: http://www.cenditel.gob.ve. Mérida-Venezuela

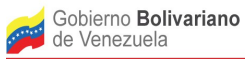

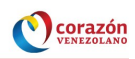

|                                                                                                    | memoria, características de disco duro, etc.<br>Las variables del software que se estudian con las pruebas de<br>rendimiento constituyen atributos de calidad, como por ejemplo:<br>tiempos de respuesta, capacidad de almacenamiento de datos, entre<br>otras.                                                                                                    |
|----------------------------------------------------------------------------------------------------|----------------------------------------------------------------------------------------------------|
|                                                                                                    | Herramienta:<br>El plan de pruebas puede registrarse en el wiki "Plan de pruebas no<br>funcionales", contenido en el plugin de la plataforma Trac desarrollado<br>para la metodología.                                                                                                    |
|                                                                                                    | Producto:<br>Plan de pruebas no funcionales.                                                                                                    |
|                                                                                                    | Responsable: Probadores.                                                                                                    |
| Tarea: Aplicar el plan   Recomendaciones:<br>de pruebas no<br>funcionales<br>correspondientes a<br>las funcionalidades | La aplicación de pruebas de rendimiento de forma manual es poco<br>factible, dado que se requiere de una gran cantidad de probadores<br>utilizando el software en un mismo período de tiempo, por lo cual se<br>recomienda el uso de herramientas de prueba y/o la automatización de                                                                                                    |
| desarrolladas en la<br>iteración actual.                                                                               | éstas.<br>Los resultados de las pruebas de rendimiento deben indicar cuando el<br>software falla para determinados valores de las variables que se<br>estudian en estas pruebas. Por ejemplo, en una prueba de rendimiento<br>en la cual se estudia la variable "número de usuarios conectados al<br>mismo tiempo", se debe poder indicar como resultado de la prueba el<br>número de usuarios que soporta el software conectados al mismo<br>tiempo antes de presentar fallas de conectividad o de operación.<br>Los responsables de aplicar las pruebas de rendimiento deben contar<br>con conocimientos y habilidades en el área de programación, dado que<br>estas pruebas implica la simulación de un número de usuarios<br>interactuando con las funcionalidades del software.<br>Los errores del software que se encuentren al aplicar las pruebas no<br>funcionales deben reportarse al Líder de Proyecto, a fin de que éste<br>gestione la corrección de los mismos. Para reportar un error se debe<br>mostrar una captura de la pantalla donde se indica el error en el<br>software.<br>Posteriormente a la corrección de los errores que se reporten durante<br>este tipo de pruebas se deben repetir éstas para verificar que el software<br>opere correctamente. |
|                                                                                                    | Herramientas:                                                                                                    |
|                                                                                                    | Para aplicar pruebas de rendimiento se pueden utilizar herramientas                                                                                                    |

Avenida Alberto Carnevali, La Hechicera, Edificio CENDITEL. Teléfono: (58)(274) 8084938 – 6574336 – 6574958. Fax: 2451044 Apartado Postal: 078. RIF. G 20007349-7. Código Postal: 5101. Página Web: http://www.cenditel.gob.ve. Mérida-Venezuela

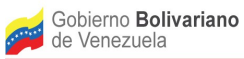

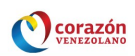

|                                                                                                    | como: <i>JMeter</i> (realizada en Java), <i>JCrawler</i> , <i>SOLEX</i> (también se puede<br>usar para aplicar pruebas de regresión), entre otras.<br>Para aplicar pruebas de seguridad se pueden utilizar herramientas<br>como: Powerfuzzer, Nessus, Netcat, John the Ripper y OpenSSH.<br>Para reportar los resultados de las pruebas no funcionales se pueden<br>utilizar las herramientas planteadas para el reporte de errores en<br>pruebas funcionales.<br>Producto:<br>Reporte de pruebas no funcionales.<br>Responsables: Probadores.<br>Colaboradores: Programadores.                                                                                                    |
|----------------------------------------------------------------------------------------------------|----------------------------------------------------------------------------------------------------|
|                                                                                                    | Actividad: Aplicación de pruebas de regresión                                                                                                    |
| Tarea: Aplicar<br>pruebas de regresión<br>a la versión del<br>software obtenida en<br>la iteración actual. | Recomendaciones:<br>Las pruebas de regresión se utilizan, generalmente, después de la<br>corrección de errores o modificaciones en el código que puedan generar<br>alteraciones considerables en el software, dado que al corregir errores o<br>modificar el código se pueden introducir errores en el software que no<br>existían antes de tales correcciones o modificaciones. En este sentido,<br>el objetivo de las pruebas de regresión es verificar si se han introducido<br>errores en el software después de la corrección de errores o de<br>modificaciones al código, para lo cual se realizan pruebas de tipo<br>funcional (Williams, Succi y Marchesi, 2003). En este sentido, las<br>pruebas de regresión se definen en sí como pruebas funcionales, de allí<br>la recomendación de utilizar herramientas que permitan grabar las<br>pruebas funcionales aplicadas al software, con el fin de poder<br>reproducirlas como pruebas de regresión.<br>Existen tres tipos de pruebas de regresión: pruebas para todas las<br>funcionalidades del software, pruebas sólo para las funcionalidades que<br>han sido modificadas y pruebas para las funcionalidades o piezas de<br>código que se puedan ver afectadas por las modificaciones realizadas<br>en el software.<br>Para reportar los errores encontrados en las pruebas de regresión se<br>sugiere utilizar el mismo procedimiento indicado para el caso de<br>reporte de errores en pruebas funcionales.<br>Herramientas:<br>Para reportar los errores encontrados en las pruebas de regresión se<br>pueden utilizar las herramientas planteadas para el reporte de errores en<br>pruebas funcionales.<br>Producto: |

Avenida Alberto Carnevali, La Hechicera, Edificio CENDITEL. Teléfono: (58)(274) 8084938 – 6574336 – 6574958. Fax: 2451044 Apartado Postal: 078. RIF. G 20007349-7. Código Postal: 5101. Página Web: http://www.cenditel.gob.ve. Mérida-Venezuela

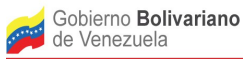

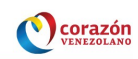

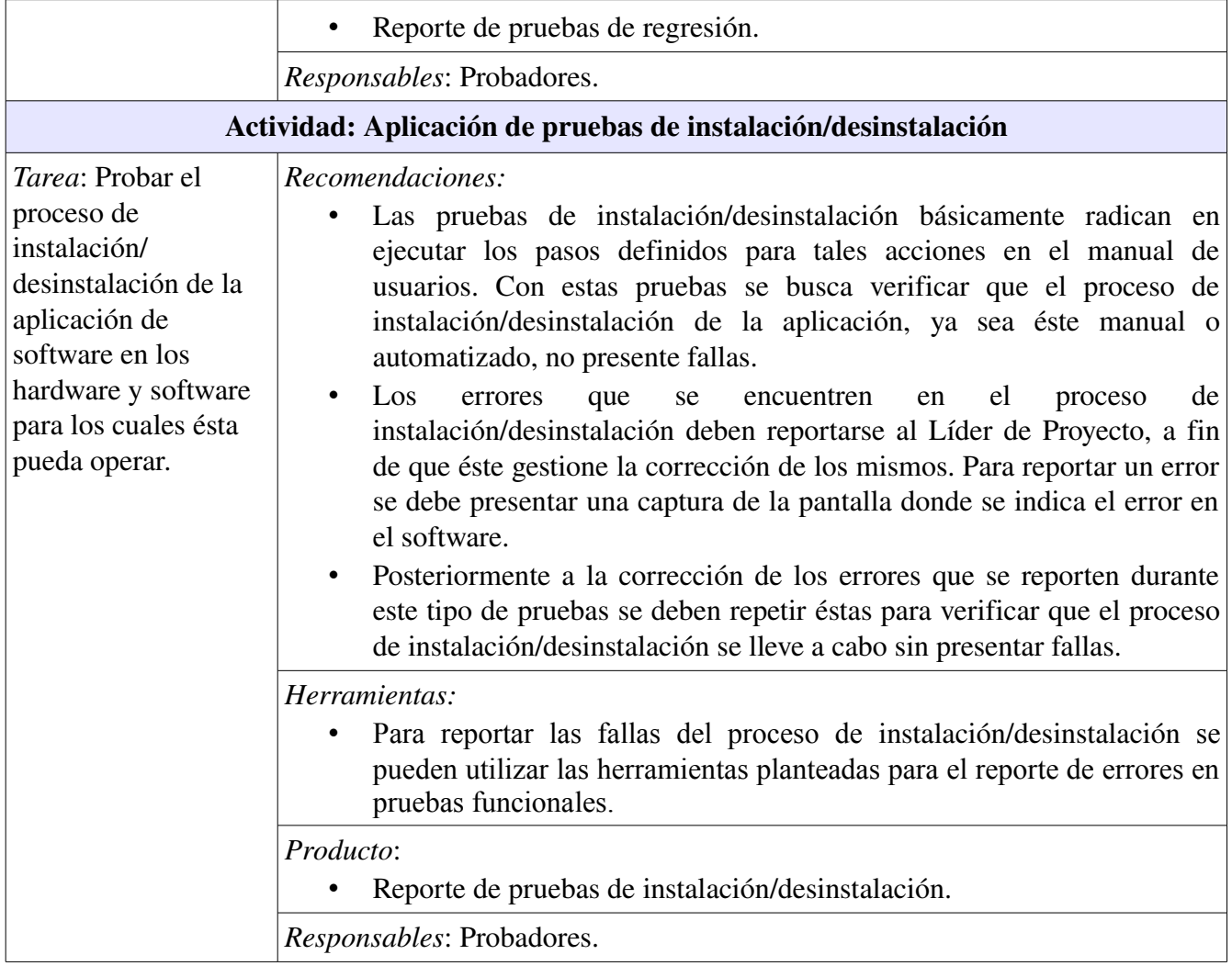

#### <span id="page-39-0"></span>1.3.5. Fase de Liberación

En esta fase se llevan a cabo una serie de actividades asociadas a la liberación de versiones del software. Entre estas actividades se encuentran: elaboración de manuales, empaquetado del software, publicación de versiones beta (versiones de prueba) y publicación de versiones estables.

Para describir las actividades y tareas que se contemplan en la fase de Liberación se utiliza la misma estructura presentada en la fase anterior.

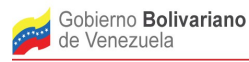

Ministerio del Poder Popular<br>para Ciencia, Tecnología e Innovación

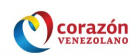

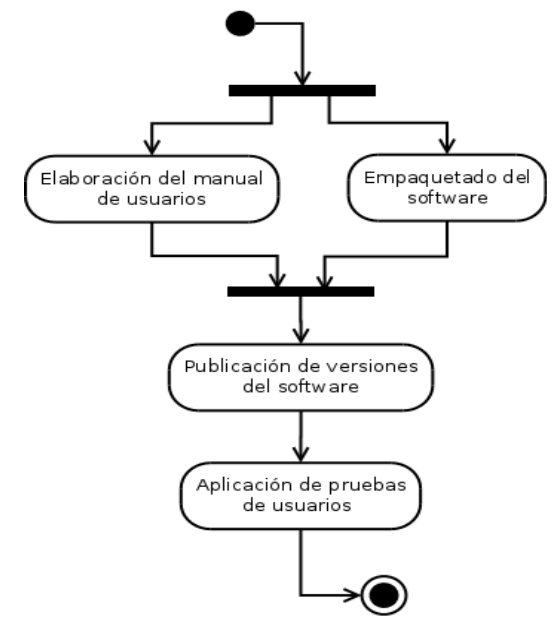

Figura 9. Flujo de trabajo de la fase de Liberación

Tabla 8. Tareas que integran las actividades asociadas a la fase de Liberación.

| Actividad: Elaboración del manual de usuarios |                                                                                                    |  |
|-----------------------------------------------|----------------------------------------------------------------------------------------------------|--|
| <i>Tarea</i> : Elaborar el                    | Recomendaciones:                                                                                                    |  |
| manual de usuarios.                           | A fin de que el manual de usuarios sea una herramienta de apoyo para<br>el uso del software se sugiere que éste contenga la siguiente<br>información: a) Índice. b) Descripción general del software y de sus<br>funciones, así como de las tareas que pueden ser ejecutadas utilizando<br>el software. c) Descripción de los símbolos y convenciones presentadas<br>en la interfaz. d) Explicación del proceso de instalación/desinstalación<br>del software. e) Explicación sobre el modo de uso de cada una de las<br>funciones que componen el software, incluyendo imágenes o fotos de la<br>interfaz que el software presenta para cada una de estas funciones. f)<br>Preguntas frecuentes, acá se indican algunas de las preguntas más<br>comunes que podría realizar el usuario con respecto al uso del software.<br>g) Ejemplos para ayudar en la compresión de asuntos determinados. h)<br>Explicación de los mensajes de error, cuando se considere necesario.<br>En el caso del proceso de instalación/desinstalación del software se<br>sugiere indicar la siguiente información: a) Tipo de procesador,<br>memoria RAM y dispositivos de entrada y salida de datos (Cd-Rom,<br>micrófono, teclado, escáner, CD y/o DVD, altavoces, auriculares, tarjeta<br>de sonido, impresoras, etc.) requeridos para colocar el software en |  |

Avenida Alberto Carnevali, La Hechicera, Edificio CENDITEL. Teléfono: (58)(274) 8084938 – 6574336 – 6574958. Fax: 2451044 Apartado Postal: 078. RIF. G 20007349-7. Código Postal: 5101. Página Web: http://www.cenditel.gob.ve. Mérida-Venezuela

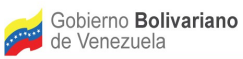

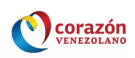

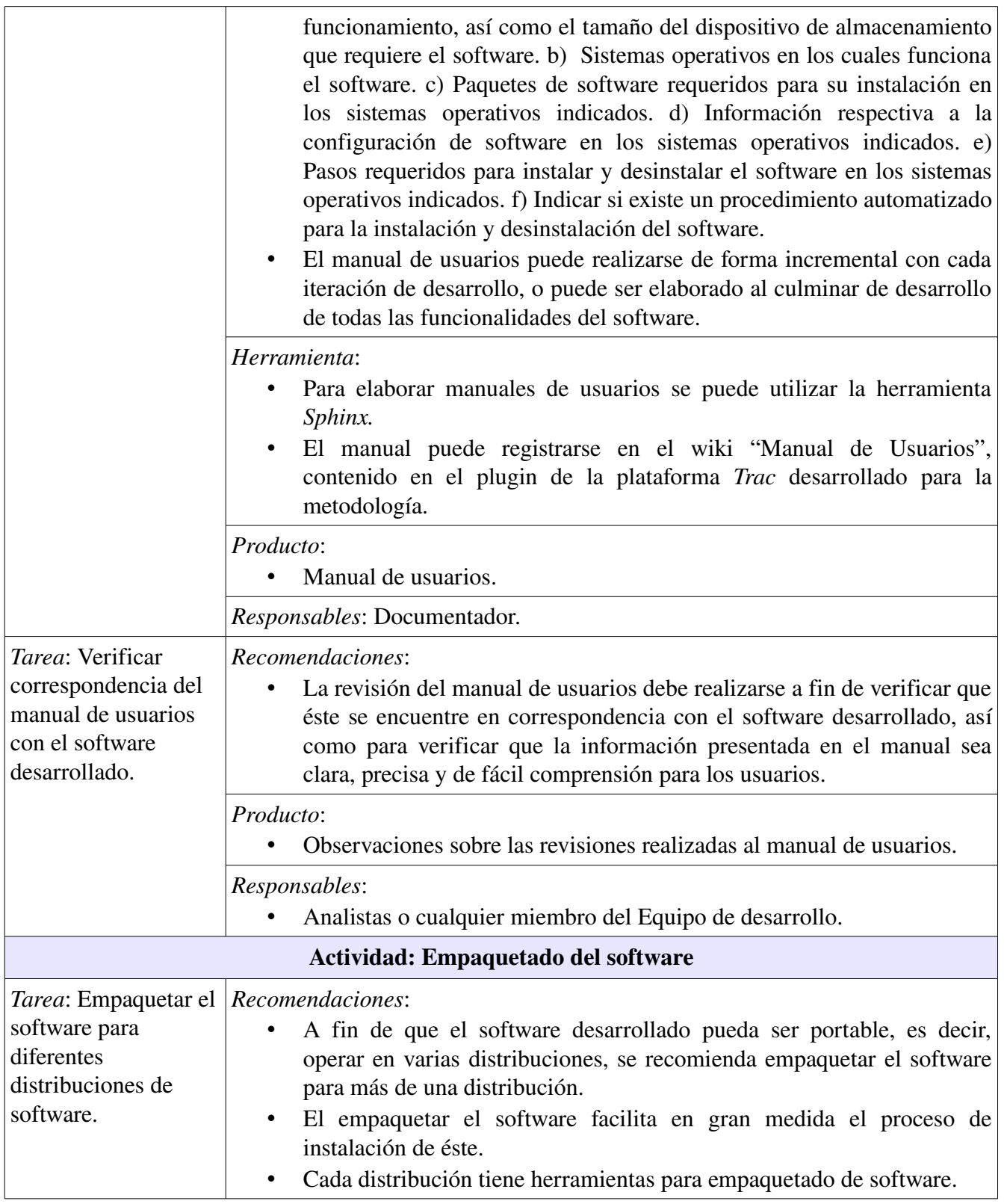

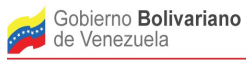

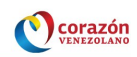

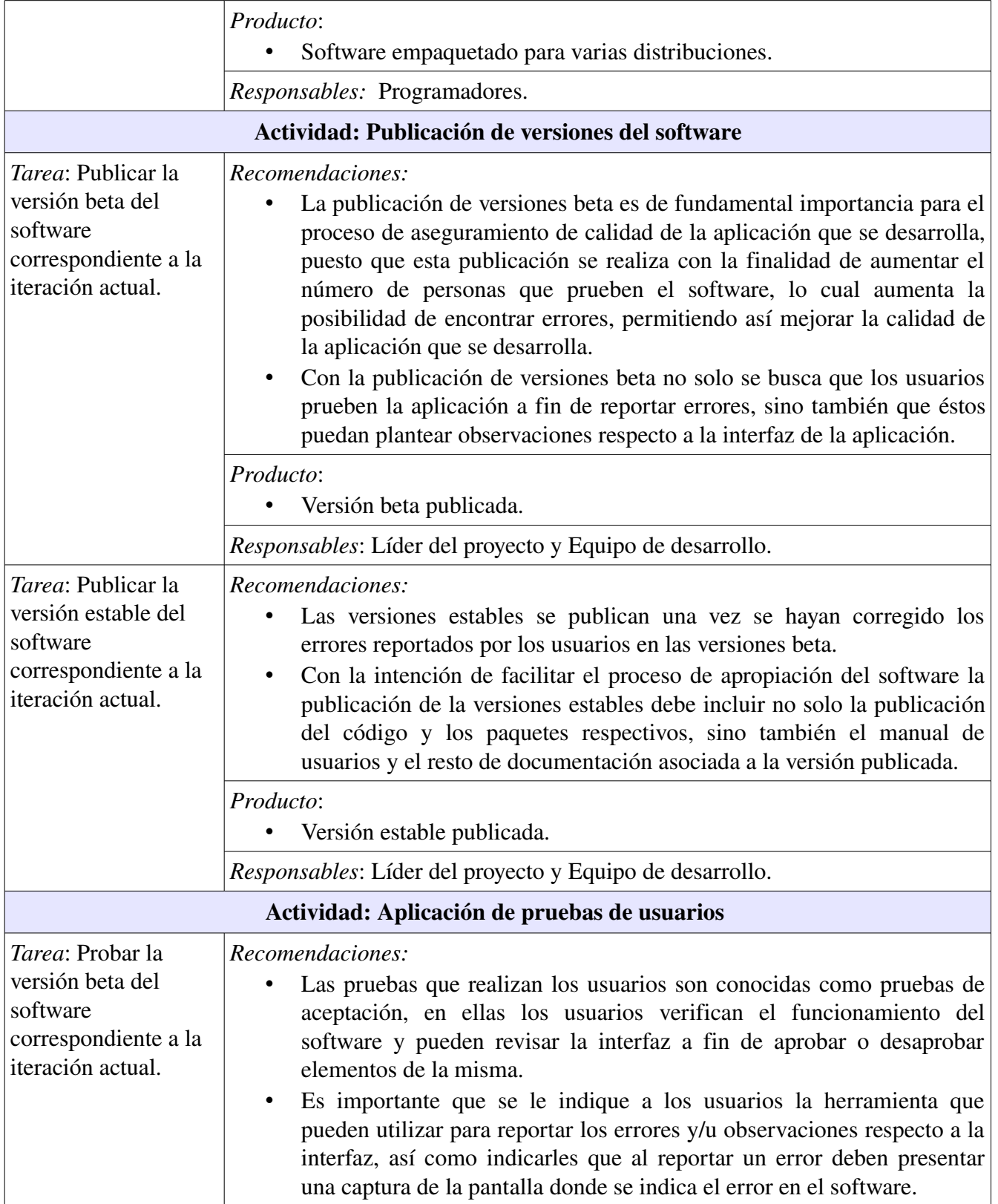

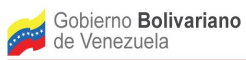

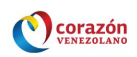

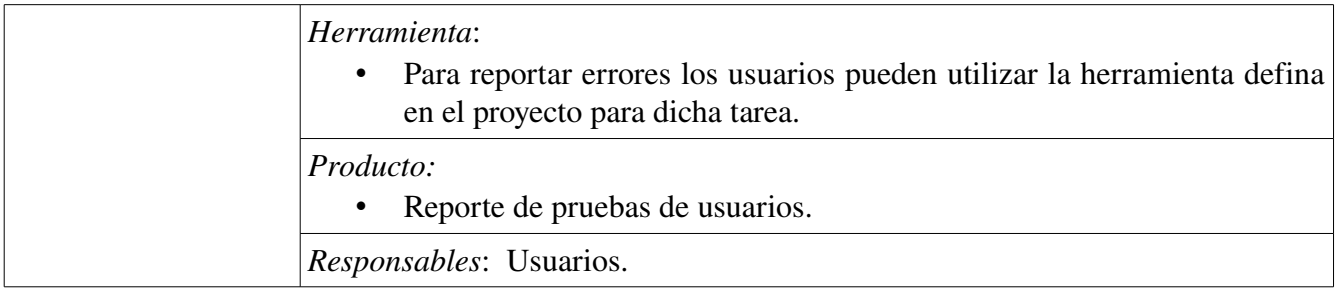

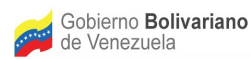

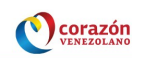

## <span id="page-44-0"></span>Referencias Bibliográficas

Abowd, G., Allen, R., & Garlan, D. (1995). Formalizing Style to Understand Descriptions of Software Architecture. Technical Report. The Software Engineering Institute, Carnegie Mellon University. CMU-CS-95-111. Obtenido el 19-11-2013 de: http://www-2.cs.cmu.edu/afs/cs.cmu.edu/project/able/ftp/styleformalism-tosem95/styleformalism-tosem95.pdf

Alvarez, R. (s.f.) .El "Código Espagueti" y Los Patrones Avanzados de Programación. Obtenido el 14 11-2013 de: http://www.tecbolivia.com/index.php/articulos-y-tutoriales-microcontroladores/12-elqcodigo-espaguetiq-y-los-patrones-avanzados-de-programacion

Bass, L., Clements, P., & Kazman, R. (1998). Software Architecture in practice. Addison-Wesley.

Báez, A., Castañeda, C., Castañeda, D., (2005). Metodología para el diseño y desarrollo de Interfaces de Usuario . Obtenido el 26112013 de: http://pegasus.javeriana.edu.co/~fwj2ee/descargas/metodologia %28v0.1%29.pdf

Bredemeyer, D., & Malan, R. (2002). The Visual Architecting Process. White Paper. Obtenido el 21-11-2013 de: http://www.bredemeyer.com/pdf\_files/ VisualArchitectingProcess.PDF

Booch, G., Rumbaugh, J., & Jacobson, I. (1999). The UML Modeling Language User Guide. Adisson-Wesley

Buschmann, F., Meunier, R., Rohnert, H., Sommerlad, P., & Stal, M. (1996). Pattern – Oriented Software Architecture. A System of Patterns. John Wiley & Sons, Inglaterra.

Consejos para Escribir Buenos Casos de Uso. Traducción de Mónica Navarro – TIS 2009. Obtenido el 19-11-2013 de: http://www.slideshare.net/kaolong/consejos-para-escribir-buenos-casos-de-uso-[10382823](http://www.slideshare.net/kaolong/consejos-para-escribir-buenos-casos-de-uso-10382823)

Cuesta, S. (2007). Patrones de Casos de Uso. Obtenido el 02-11-2013 de: [http://sg.com.mx/content/view/510\)](http://sg.com.mx/content/view/510)

Fernández, F. (2008). phpDocumentor. Obtenido el 14-11-2013 de: [http://www.epsilon](http://www.epsilon-eridani.com/cubic/ap/cubic.php/doc/phpDocumentor---documentacion-para-codigo-PHP-246.html)eridani.com/cubic/ap/cubic.php/doc/phpDocumentor---documentacion-para-codigo-PHP-246.html

Hofmeister, C.; Nord, R.; Soni D. (2000). Applied Software Architecture. Addison Wesley.

Kruchten, P. (1999). The Rational Unified Process. Reading, MA: Addison Wesley Longman, Inc.

MacIntyre, A. (1985). After Virtue: A Study in Moral Theory, Duckworth and Co., London.

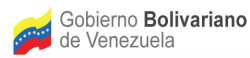

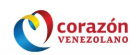

Mateu, L. (s.f.). Patrones de programación. Obtenido el 14-11-2013 de: <http://users.dcc.uchile.cl/~lmateu/CC10A/Apuntes/patrones/>

Oliveira, J., Gouveia, C. (2006). A way of Improving Test Automation Cost-Effectiveness. Artículo publicado en CAST'06, Indianápolis, EE.UU.

Pérez, A. (s.f.). Estructuración y Especificación de Casos de Uso. Obtenido el 02-11-2013 de: https://sites.google.com/site/alfonsoperezr/investigacion/estructuracin-y-especificacin-de-casos-de-uos

Prueba de concepto, Historial de uso, Ejemplos. 2013. Obtenido el 12-11-2013 de: http://centrodeartigos.com/articulos-enciclopedicos/article\_93241.html)

Williams, M., Succi, G. y Marchesi, L. (2003). *Traditional and Agile Software Engineering*. Ch 8 - Black Box Testing. Ed. Addison-Wesley.